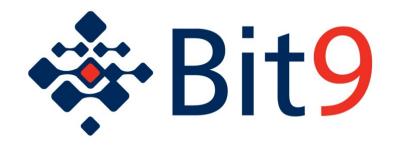

# **Events Integration Guide**

**Bit9 Security Platform Version 7.2.0** 

**Document Version: 7.2.0.g** 

30-September-2015

#### Bit9, Inc.

1100 Winter Street, Waltham, MA 02451 USA Tel: 617.393.7400 Fax: 617.393.7499 E-mail: <a href="mailto:support@bit9.com">support@bit9.com</a>

Web: http://www.bit9.com

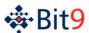

# **Contents**

| Introduction                                                               | 3  |
|----------------------------------------------------------------------------|----|
| Section 1: Event Specification                                             | 4  |
| Event Fields                                                               | 4  |
| Timestamp (required)                                                       | 4  |
| Type (required)                                                            |    |
| Subtype (required)                                                         |    |
| Priority (required)                                                        |    |
| Source (required)                                                          |    |
| IP Address                                                                 |    |
| User                                                                       | 7  |
| File Hash, File Name, File Path, File Trust, and File Threat               |    |
| Process Name, Process Path, Process Key, Process Trust, and Process Threat |    |
| Installer, Root Hash                                                       |    |
| ,                                                                          |    |
| Events Table                                                               |    |
| Section 2: Access to Bit9 Event Data                                       |    |
| Syslog Formats                                                             |    |
| Basic and Enhanced Standard Syslog Formats                                 |    |
| Basic Syslog Format Message                                                |    |
| Enhanced Syslog Format Message                                             |    |
| Mapping Bit9 Events to ArcSight CEF                                        |    |
| Top-Level Syslog Format                                                    |    |
| Message Format CEF-Bit9 Mapping Tables                                     |    |
| Mapping Bit9 Events to Q1Labs LEEF Format                                  |    |
| Configuring QRadar Log Manager                                             |    |
| Manual Setup of Bit9 as Event Source                                       |    |
| Top-Level Syslog Format                                                    |    |
| LEEF Format                                                                |    |
| LEEF-Bit9 Mapping Tables                                                   | 36 |
| Manual Setup of Bit9 Custom Properties                                     |    |
| External Event Database                                                    |    |
| Live Inventory SDK                                                         | 42 |
| Event Output for External Analytics                                        | 43 |
| Archive Files                                                              | 43 |

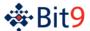

## Introduction

This document describes the events generated, tracked, stored, and accessible through the Bit9 Security Platform.

Section 1, Event Specification, details the content, structure and purpose of these events for the benefit of integrators interested in using them outside of the Bit9 environment. This section includes a comprehensive list of event subtypes and their descriptions.

Section 2, Access to Bit9 Event Data, describes the ways you can access Bit9 event data outside of the Bit9 Console user interface. For supported syslog formats, this section describes how event data is mapped.

Bit9 events provide a critical set of audit data required by many organizations for compliance, legal, and reporting purposes. Among other things, they can show you:

- who is using the Bit9 Security Platform
- what Bit9 Server configuration changes have been made
- conditions requiring action (e.g., low disk space or database issues)

For computers running the Bit9 Agent, events can provide information such as:

- file executions that have been blocked due to security rules
- malicious files found by Bit9 or connected third-party security devices
- new devices found

Depending on your role and use case, how you use these events will vary. For example:

- A Help Desk responding to an end user request might be interested in all block events for a given computer.
- An IT security specialist responding to an incident might be interested in *new file executions* and events related to *file installation groups*.
- A Bit9 Security Platform administrator establishing corporate policies might be interested in classes of events specific to a particular policy interest, such as discovery of new devices or execution of unapproved files (i.e., files neither approved nor banned).

The descriptions in this document will help you locate the specific events you need and filter out those not of interest. If you need more information about the Bit9 Security Platform features associated with these events, see the *Using the Bit9 Security Platform* guide, which is available as a PDF file or in online help on the Bit9 Console.

**Note:** The main table of event types and subtypes in <u>Table 3</u> describes events as they appear in current versions of Bit9 Security Platform v7.2.0.

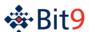

# **Section 1: Event Specification**

The key elements of the Bit9 event specification are: the **event fields**, that is, the different types of information available in a single event; and the list of unique **event type/subtype** combinations, shown in <u>Table 3</u> beginning on page 10.

#### **Event Fields**

This section describes the fields that can be in a Bit9 event. Those shown as "required" can be expected to be present in each Bit9 event. Other fields are present only for certain events or under certain conditions.

### Timestamp (required)

All event timestamps are stored in UTC in the Bit9 database. The timestamp is the date/time at which the event occurs; that is, it is the time as seen from the source of the event. For example, for server-generated events, it is the UTC time of the server; for agent-generated events, it is the UTC time on the agent computer reporting the event. In the Bit9 Console, timestamps are displayed according to the time zone setting selected on the **System Configuration > General** page

The timestamp for an event corresponds to the date/time when the *Bit9 Agent or Server* records the event. This means, for example, that a new file discovery during initialization of all files on a new agent computer will show the time the file is first seen by the Bit9 Agent, not when it first arrived on the computer. If the time on the agent computer is not the same as the time on the server, an agent could report a skewed time, including reporting events as happening at a future time.

**Note:** Although not part of the basic and enhanced Syslog output, other event output from Bit9 may also include a *received* timestamp that shows the time the Bit9 Server received an event.

### Type (required)

This is the top-level, general classification for an event. Each event also has a subtype, which specifically classifies the kind of event it is. Table 1 shows the public event types.

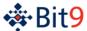

Table 1. Bit9 Event Types

| Event Type             | Description Description                                                                                                    |
|------------------------|----------------------------------------------------------------------------------------------------|
| Computer<br>Management | Events related to changes to Computer assets managed by the Bit9 Server or specific to a Bit9 Agent. For example:                                                                                                    |
|                        | <ul> <li>Console management operations like "Computer deleted" and<br/>"Computer modified"</li> </ul>                                                                                                    |
|                        | <ul> <li>Computer/Agent specific diagnostic actions like "Cache check complete"<br/>and "Agent synchronization finished"</li> </ul>                                                                                                    |
|                        | - Template and clone computer management operations                                                                                                    |
|                        | - Agent status operations like "Agent restart" and "Agent upgraded"                                                                                                    |
|                        | - "Carbon Black sensor status"                                                                                                    |
| Discovery              | Reporting events related to the discovery or existence of new assets or new actions. For example:                                                                                                    |
|                        | - Device-related events like "New device found" and "Device attached"                                                                                                    |
|                        | - File-related events like "First execution on network" and "New unapproved file to computer"                                                                                                    |
|                        | - Events directly related to the metadata retrieved from the Bit9 Software Reputation Service, Bit9's database of file information. For example, "Malicious file detected" and "Potential risk file detected"                                                         |
|                        | <ul> <li>Events related to notification of malicious or potentially risky files from external sources.</li> </ul>                                                                                                    |
| General<br>Management  | Events related to the management of non-user, non-computer and non-policy assets. Specifically, this includes events related to meters, alerts, baseline drift reports, snapshots, and event rules. For example, "Alert triggered", "Baseline drift report generated" |
| Policy Enforcement     | Events related to the enforcement of any policy or rule on the Bit9 Agent. For example:                                                                                                    |
|                        | <ul> <li>File events like "File approved (Updater)", "Execution block (banned file)", and "Report write (custom rule)"</li> </ul>                                                                                                    |
|                        | - Device rule events like "Read block (removable media)" and "Report execution (removable media)"                                                                                                    |
|                        | - Registry rule events like "Write block (registry rule)" and "Report write (registry rule)"                                                                                                    |
|                        | - Memory rule events like "Access prompt (memory rule)" and "Access block (memory rule)"                                                                                                    |
|                        | <b>Note:</b> This does <i>not</i> include the creation or management of policies, as such events are appropriately included under Policy Management.                                                                                                    |
| Policy Management      | Events related to the management (creation, modification, deletion) of any policy or rule. For example:                                                                                                    |
|                        | - Policy events like "Policy created" and "Policy deleted"                                                                                                    |
|                        | <ul> <li>Software rule events like "Publisher approval created", "File ban<br/>created", "Trusted User added" and "Custom rule created"</li> </ul>                                                                                                    |
|                        | - Device rule events like "Device approval removed"                                                                                                    |
|                        | - Registry rule events like "Registry rule created"                                                                                                    |
|                        | - Memory rule events like "Memory rule modified"                                                                                                    |

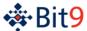

| Event Type         | Description                                                                                                    |
|--------------------|----------------------------------------------------------------------------------------------------|
| Server Management  | Events related to the configuration and administration of the Bit9 Server and database. For example:  - "Server shutdown", "License added", "Server backup stopped", "Database error" and "Bit9 Software Reputation Service connection lost"                                                                                                    |
| Session Management | Events related to the login activity and management of Bit9 Console users.  For example:  - Management events like "Console user created"  - Login activity like "Console user login" and "Console user logout"  Note: Bit9 Console is the web-based user interface to the Bit9 Server through which all standard Bit9 Security Platform administration takes place. |

#### Subtype (required)

The subtype uniquely corresponds to one (and only one) event type. Subtypes generally map closely to real world use cases and/or Bit9 product functionality. The full list of subtypes is provided in <u>Table 3</u>.

### Priority (required)

Each Bit9 event has one of five different priority values. <u>Table 2</u> shows the priority values listed in order of ascending importance.

Table 2. Bit9 Event Priorities

| Priority     | Description                                                                |
|--------------|----------------------------------------------------------------------------|
| 6 - Info     | Informational message                                                      |
| 5 - Notice   | Normal, but significant, condition                                         |
| 4 - Warning  | Warning condition; worth investigation                                     |
| 3 - Error    | Error condition, usually something that requires contact with Bit9 Support |
| 2 - Critical | Critical condition that requires immediate investigation or action         |

#### Description (required)

The description field is an English-language text description of the event. Often, the description will contain redundant information from other fields in the event. This redundancy is intentional; it allows the description to be fully descriptive of the event without the other fields.

<u>Table 3</u> includes examples (or formats) of descriptions for each unique event subtype, but it does not enumerate all possible event descriptions. Where descriptions contain error messages and other unrestricted content, an exhaustive list is impractical.

### Source (required)

There are two possible values for Source: "System" (indicating the Bit9 Server or a server component) or a computer name (indicating the event came from a Bit9 Agent on the named computer).

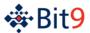

#### IP Address

The IP Address field denotes the IP address of the source of the event. Most, but not all, events have an IP address. For most events, the IP address corresponds to the "Source" field, which is the IP address of the client computer for Bit9 Agent generated events. This is the IP address of the agent at the time of the event, not the current IP address of the agent.

Events generated by the Bit9 Console report the IP address of the machine on which the user is accessing the Bit9 Console. For example, "Console user login" and "File approval created" events contain the IP address of the computer on which a user performed those actions.

Most events generated by the Bit9 Server, Reporter and the database itself (whose source is "System") do not have an IP address. This includes, for example, events such as "Alert triggered" and "Server errors". In those cases, the IP address is unnecessary, since it is always the same. Exceptions to this rule are Server and Reporter start and stop events, which contain IP address of the Server and Reporter for diagnostics purposes.

#### User

The User field contains either the user that was active on the computer (Source) at the time of the event, or the Console User in the case of events generated from the Bit9 Console. There are cases in which an event cannot be attributed to either a console or a logged in user on an agent system, and the results of this condition vary:

- In some cases, the user name will be "System".
- The User field might be empty when there is no user account to attribute to the event. This occurs for agent-generated Computer Management events like "Agent restart" and "Agent policy updated". Those events occur under the context of the Bit9 Agent and therefore have no associated user.
- In some cases, the User field will be "<unknown>" because a user cannot be determined. For example, it would be <unknown> for the Discovery events "Device attached" and "Device detached". When devices are attached or detached from a computer, the Bit9 Platform tries to determine which user is currently "active" at that time. If an active user cannot be determined for example, if there is no one currently logged in Bit9 will use the special string "<unknown>" for User.

#### File Hash, File Name, File Path, File Trust, and File Threat

When the event relates to a specific file (e.g., "Execution blocked", "New unapproved file"), the File Hash, File Name, and File Path fields will be completed with the file-specific information that is available. Not all file events will have these fields completed. For example, an "Execution blocked (still analyzing)" event, will not have a file hash. Policy Management events, like creating approvals and bans, also contain File Hash or File Name data when available and applicable.

When the File Hash is available, it is a SHA-256 hash value. The File Path does *not* end with a trailing slash.

If Bit9 Software Reputation Service Data is enabled when the file event is generated, File Trust and File Threat information is included in the event if it is available.

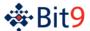

#### Process Name, Process Path, Process Key, Process Trust, and Process Threat

Several Process fields are used within events generated by the Bit9 Agent. Most of them are similar to the File fields, except that they describe the running process that caused an event to be generated rather than the file that is the target of an action. For example, when a file execution is blocked and the "Execution block" event is generated, the event will include the Process Name field with the file name of the program that tried to launch the blocked file.

Typically, the process fields appears in Discovery events or Policy Enforcement events but also can be part of certain subtypes of other event types.

If Bit9 Software Reputation Service Data is enabled when the file event is generated, Process Trust and Process Threat information is included in the event if it is available.

Process Key is a unique, proprietary key that identifies the instance of the process on a specific computer.

**Note:** A "Process" field (without any additional term) is also in events exported to Syslog and archives. This field contains the name and full path, and is used for compatibility with pre-7.2.0 agents and events. Another field, Process Hash, is exported only in archive events.

#### Installer, Root Hash

Installer and Root Hash are used within some events generated by the Bit9 Agent.

The Installer field contains the name (*not* the path) of the file that created the file referenced by a File Name and/or File Hash – in other words, the root parent or "installer" of that file.

In many cases, the Installer is the same as the Process Name, but not always. For example, for file approval events, the process running is often (by definition) the same as the installer that is approving the file being written. In the case of execution block events, the process running may or may not be the same as the process that wrote the file in the first place.

For example, consider what happens when the installer <code>setup123.exe</code> generates the file <code>myapp.exe</code>. When <code>myapp.exe</code> is first written on a Bit9 Agent computer, a "New file on network" event is generated, and both its <code>Process Name</code> field and its <code>Installer</code> field reference <code>setup123.exe</code>. If <code>myapp.exe</code> is later launched from a command prompt and is blocked, the <code>Process Name</code> field may be <code>cmd.exe</code> while the <code>Installer</code> field is still <code>setup123.exe</code>.

The Root Hash field is the SHA-256 hash value of the Installer file.

#### Policy

The Policy field is used within events generated by the Bit9 Agent. It contains the name of the Bit9 security policy in effect on the agent at the time of the event.

#### **Events Table**

<u>Table 3</u> lists all events types and their unique subtypes in the Bit9 Security Platform v7.2.0. New or changed events are shown with the following legend:

- ★ New for v7.2.0 or previously undocumented; row shown in bold
- Changed for v7.2.0 (i.e., modified type, subtype, priority, description or triggering condition); row shown in bold
- ♦ New for v7.0.1
- ♦ Changed for v7.0.1
- ▲ New for v7.0.0
- $\Delta$  Changed for v7.0.0
- X Deleted from v7.0.0

In the Example Descriptions/Comments column, the descriptions show the text and/or format of the descriptions for each event. Note that variable information is shown with the convention "\$variabledata\$". So for example, where the actual Description field for an event would show the name of a computer, "Laptop-5", for example, the Description column in this table shows "\$computer\$". Variables that use parameters from the Bit9 Platform, where these parameters are not commonly known objects outside of the Bit9 context, are shown in the format "\$param1\$", "\$param2\$", etc. You can view the actual event output from Bit9 or view the Events page through Bit9 Console to see real-world examples of these parameters. For example, an event shown in this guide as "Computer\$ discovered new file '\$filePathAndName\$' [\$hash\$]." might appear as follows in the console:

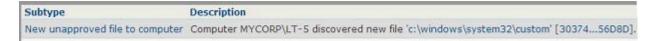

The following changes that affect multiple events have been made in this Bit9 Security Platform version:

- Bit9 Security Platform v7.2.0 includes support for certain non-Windows agents, so path syntax in agent-related event descriptions varies by operating system.
- Event subtypes related to *file-signing* certificates were added to Bit9 Parity v7.0.1 beginning with Patch 3. *Communications* certificate events already in Bit9 Parity were renamed to begin with "SSL" (e.g., "Certificate expiring" has been changed to "SSL certificate expiring"). These changes are marked in the row for each affected subtype.
- Several product name changes for v7.2.0 have affected certain event subtypes and descriptions:
  - Parity Server is now Bit9 Server
  - Parity Agent is now Bit Agent
  - Parity Console is now Bit9 Console
  - Parity Knowledge Service is now Bit9 Software Reputation Service
- If you upgraded from v6.0.2 to v7.2.0, be aware that numerous other changes, including some user interface names, were made during the 7.0.0/7.0.1 product cycle.

Parity v7.2.0 Events

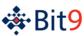

 Table 3.
 Bit9 Security Platform 7.2.0 Event Types and Subtypes

|   | Туре                | Subtype                           | ID No. | Priority | Example Descriptions/Comments                                                                                                    |
|---|---------------------|-----------------------------------|--------|----------|----------------------------------------------------------------------------------------------------|
|   | Computer Management | Agent bulk state change finished  | 412    | Info     | Computer '\$computer\$' completed the state transition of all files from '\$param1\$' to '\$param2\$'.  Parameters 1 and 2 can be 'Unapproved' or 'Locally Approved'.                                                                                                    |
|   | Computer Management | Agent bulk state change requested | 413    | Info     | '\$userName\$' requested state transition of all files on computer '\$computer\$' from '\$param1\$' to '\$param2\$'. Parameters 1 and 2 can be 'Unapproved' or 'Locally Approved'.                                                                                                    |
|   | Computer Management | Agent config modified             | 435    | Notice   | Agent configuration property '\$param1\$' was created as '\$param2\$' (\$param3\$) by '\$username\$'.  Agent configuration property '\$param1\$' was modified to '\$param2\$' (\$param3\$) by '\$username\$'.  Agent configuration property '\$param1\$', value '\$param2\$' (\$param3\$) was deleted by '\$username\$'."  Examples:  Computer retrieved Notifier Logo: Source[\$param1\$] Attempts[\$param2\$].  Agent configuration property 'KernelWriteExcludePattern' was modified to '/opt/apps/*' (Enabled) by 'bjones@mycorp.local'.  Agent configuration property 'protocol_message_versions (Linux)' was modified to 'protocol_message_versions=1:4,2:1,3:1,5:4,6:7,7:5,8:3,9:4,10:1,11:1,12:2,13:1,14:1,15:2,16:1,18:1' (Disabled) by 'rgomez@mycorp.local'. |
|   | Computer Management | Agent database error              | 432    | Error    | Bit9 Agent had to restore its primary database cache. Bit9 Agent had to rebuild its primary database cache and now has to re-initialize. Bit9 Agent detected a cache integrity problem. Unknown error initializing database pool. Bit9 Agent had to restore its primary database cache. Bit9 Agent had to rebuild its primary database cache and now has to re-initialize. Bit9 Agent failed to upgrade its database. Bit9 Agent failed to connect to its cache database. Bit9 Agent failed to read config list from file. Bit9 Agent failed cache verification.                                                                                                    |
|   | Computer Management | Agent deleted events              | 414    | Notice   | Computer '\$computer\$' deleted \$param1\$ events. Param1 is a numeric value.                                                                                                    |
| Δ | Computer Management | Agent Enforcement Level changed   | 407    | Notice   | Computer '\$computer\$' changed Enforcement Level from '\$param1\$' to '\$param2\$'.  Parameters 1 and 2 are one of the Enforcement Levels or Local Approval.  Change Note: In 6.0.x, subtype was "Agent SecCon changed" and message referred to "SecCon".                                                                                                    |
|   | Computer Management | Agent error                       | 431    | Error    | Unsupported kernel [\$kernelversion\$] running. Agent will not track files.  Bit9 was unable to communicate with the kernel. Agent may be unprotected  Unable to connect to the Kernel. Agent will not track files.  Computer failed to receive Notifier Logo: \$logoFilePath\$.                                                                                                    |

Changed for v7.2.0

♦ New for v7.0.1

Changed for v7.0.1

▲ New for v7.0.0

 $\Delta$  Changed for v7.0.0

Deleted from v7.0.0

Parity v7.2.0 Events

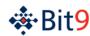

|   | Туре                | Subtype                         | ID No. | Priority                   | Example Descriptions/Comments                                                                                                    |
|---|---------------------|---------------------------------|--------|----------------------------|----------------------------------------------------------------------------------------------------|
| • | Computer Management | Agent health check              | 447    | Info/<br>Error/<br>Warning | Bit9 Agent is healthy. Options[\$param1\$].  Bit9 Agent failed a health check. ErrorsFound[\$param2\$] Options[\$param1\$]  Bit9 Agent detected a problem: \$param1\$. \$param2\$  Timestamp of events from computer \$computer\$ are \$param1\$ day(s) in the \$param2\$  Timestamp of events from computer \$computer\$ are within expected range                                                         |
| * | Computer Management | Agent health check request      | 457    | Info                       | User '\$userName\$' requested health check for computer '\$computer\$'.                                                                                                    |
|   | Computer Management | Agent policy changed            | 406    | Notice                     | Computer '\$computer\$' changed policies from '\$param1\$' to '\$param2\$'.                                                                                                    |
|   | Computer Management | Agent policy updated            | 408    | Info                       | Computer '\$computer\$' updated policy from version '\$param1\$' to '\$param2\$'.                                                                                                    |
|   | Computer Management | Agent requires upgrade          | 415    | Notice                     | Agent polled from '\$ipaddress\$'. Agent Version(\$param1\$). Agent needs to upgrade to latest version.                                                                                                    |
|   | Computer Management | Agent restart                   | 405    | Info                       | Bit9 Agent has started, version \$param1\$.                                                                                                    |
|   | Computer Management | Agent shutdown                  | 404    | Info                       | Bit9 Agent was stopped because of a system shutdown.                                                                                                    |
|   | Computer Management | Agent synchronization finished  | 411    | Info                       | Computer '\$computer\$' finished resynchronizing its local state with the Bit9 Server. (Reason: '\$param1\$') Param1 is one of the following: 'Agent queue size grew too large', 'Server request during agent initialization was deferred', 'Server request during agent cache consistency scan was deferred', 'Server request', 'Agent did not have enough history', 'Protocol error', 'Agent CLI Request' |
|   | Computer Management | Agent synchronization requested | 418    | Info                       | User '\$username\$' has requested resynchronization of computer '\$computer\$' with the Bit9 Server.                                                                                                    |
|   | Computer Management | Agent synchronization started   | 410    | Info                       | Computer '\$computer\$' started resynchronizing its local state with the Bit9 Server.                                                                                                    |
|   | Computer Management | Agent uninstalled               | 421    | Notice                     | Agent has been uninstalled from computer '\$computer\$'                                                                                                    |
|   | Computer Management | Agent upgraded                  | 409    | Info                       | Computer '\$computer\$' changed agent version from '\$param1\$' to '\$param2\$'.                                                                                                    |
|   | Computer Management | Automatic resynchronization     | 425    | Info                       | Bit9 Server scheduled an auto resync on '\$computer\$' because agent appears to have gone back in time (\$param1\$/\$param2\$).  Param1 is the server's expected sequence number of an action. Param2 is the sequence number sent by the agent, which can be used for diagnostic purposes with Bit9 Support.                                                                                                |
| ☆ | Computer Management | Cache check complete            | 416    | Info                       | Cache consistency check stopped Level[\$param1\$] \$param2\$  Param1 is the cache consistency level. Param2 is a series of values for diagnosis of what was done during the check; it also indicates whether the check ran to completion ("Successful[1]") or stopped before completion ("Successful[0]").  Change Note: The description changed in 7.2.0.                                                  |
|   | Computer Management | Cache check error               | 417    | Warning                    | Cache consistency error number '\$param1\$', file '\$param2\$'                                                                                                    |
| Δ | Computer Management | Cache check start               | 426    | Info                       | Cache consistency check at level '\$param1\$', flags '\$param2\$' started.  Change Note: The message in 7.0.0 and later adds a flags parameter.                                                                                                    |

Changed for v7.2.0

♦ New for v7.0.1

Changed for v7.0.1

▲ New for v7.0.0

 $\Delta$  Changed for v7.0.0

X Deleted from v7.0.0

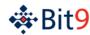

|          | Туре                | Subtype                         | ID No. | Priority | Example Descriptions/Comments                                                                                                    |
|----------|---------------------|---------------------------------|--------|----------|----------------------------------------------------------------------------------------------------|
| *        | Computer Management | Cache consistency check request | 453    | Info     | User '\$userName\$' requested a cache consistency check Level[\$param1\$] Options[\$param2\$] for computer '\$computer\$']  Param1 is the consistency check level chosen by the user and param2 indicates any option checkboxes chosen, such as "Full scan of new files".                                                                                                    |
| *        | Computer Management | Carbon Black sensor status      | 458    | Info     | Carbon Black Sensor Version '\$param1' installed and '\$param2'.  Carbon Black Sensor is not installed.  Notes: param1 is the Carbon Black sensor version; param2 is the state of the sensor (for example, 'Running')                                                                                                    |
|          | Computer Management | CLI executed                    | 429    | Notice   | The CLI command "\$commandname\$" was executed.                                                                                                    |
|          | Computer Management | CLI password reset              | 403    | Notice   | The CLI password for computer '\$computer\$' was reset by '\$username\$'.                                                                                                    |
| <b>A</b> | Computer Management | Clone orphaned                  | 446    | Info     | Clone computer '\$computer\$' was orphaned due to deletion of template '\$param1\$'.                                                                                                    |
| <b>A</b> | Computer Management | Clone registered                | 445    | Info     | Computer '\$computer\$' was registered as a clone of template '\$param1\$'.                                                                                                    |
|          | Computer Management | Computer added                  | 400    | Info     | New computer '\$computer\$' with policy '\$policyName\$' registered from '\$ipAddress\$'. Agent Version(\$param1\$).                                                                                                    |
|          | Computer Management | Computer deleted                | 401    | Info     | Computer '\$computer\$' was deleted by '\$username\$'.                                                                                                    |
| Δ        | Computer Management | Computer modified               | 402    | Info     | Computer '\$computer\$' was modified by '\$username\$'.  Computer '\$computer\$' was moved into the policy '\$policyName\$' by '\$username\$'.  Computer '\$computer\$' was modified by '\$username\$' to use automatic policy assignment.  Computer '\$computer\$' was restored to its previous policy by '\$username\$'.  Computer '\$computer\$' was scheduled for re-registration by '\$username\$'.  Duplicate computer '\$computer\$' with address '\$param1\$' was re-registered.  Computer from '\$param1\$' changed its name from '\$param2\$' to '\$param3\$'.  Agent upgrade for computer '\$computer\$' was requested by '\$username\$'.  Change Note: All but first description message were new for 7.0.0. |
| <b>A</b> | Computer Management | Computer Reboot Request         | 441    | Info     | User '\$username\$' requested reboot of computer '\$computer\$'.                                                                                                    |
|          | Computer Management | Configuration changed           | 434    | Info     | Disk configuration change detected: \$param1\$ volumes added; \$param2\$ volumes removed.                                                                                                    |
| *        | Computer Management | Configure agent dumps           | 452    | Info     | User '\$userName\$' changed agent dump configuration from \$param1\$ to \$param2\$ for computer '\$computer\$'.                                                                                                    |
| *        | Computer Management | Debug level set                 | 451    | Info     | User '\$userName\$' set debug level for computer '\$computer\$' from '\$param1\$' to '\$param2\$' for \$param3\$ minutes.                                                                                                    |
|          | Computer Management | Duplicate computer registration | 433    | Warning  | Error registering computer '\$computer\$' from \$ipaddress\$ [\$param1\$]: unique agent id duplicates that of computer \$param2\$ from \$param3\$.                                                                                                    |
| *        | Computer Management | File deletion request           | 454    | Info     | User '\$userName\$' requested deletion of diagnostic files from computer '\$computer\$.                                                                                                    |
|          | Computer Management | File process error              | 423    | Error    | Agent on computer '\$computer\$' is unable to process required update '\$param1\$' from Bit9 Server.                                                                                                    |

Changed for v7.2.0

♦ New for v7.0.1

Changed for v7.0.1

▲ New for v7.0.0

 $\Delta$  Changed for v7.0.0

C Deleted from v7.0.0

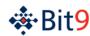

|          | Туре                | Subtype                         | ID No. | Priority | Example Descriptions/Comments                                                                                                    |
|----------|---------------------|---------------------------------|--------|----------|----------------------------------------------------------------------------------------------------|
|          | Computer Management | File receive error              | 422    | Warning  | Agent on computer '\$computer\$' is unable to download required update '\$param1\$' from Bit9 Server.                                                                                                    |
| •        | Computer Management | File upload canceled            | 438    | Info     | User '\$username\$' canceled upload of file [\$hash\$] from computer '\$computer\$'.  User '\$username\$' canceled upload of file '\$filepath \$' from computer '\$computer\$'.                                                                                                    |
| •        | Computer Management | File upload completed           | 439    | Info     | Upload of file [\$hash\$] from computer '\$computer\$' completed.  Upload of file '\$filePathAndName\$' from computer '\$computer\$' completed.                                                                                                    |
| •        | Computer Management | File upload deleted             | 449    | Info     | User '\$username\$' deleted uploaded file [\$hash\$]. User '\$username\$' deleted uploaded file '\$filePathAndName\$'.  Change Note: New event for 7.0.0 Patch 10 and 7.0.1 Patch 7.                                                                                                    |
| •        | Computer Management | File upload error               | 440    | Error    | Upload of file [\$hash\$] from computer '\$computer\$' failed because of error \$description\$.  Upload of file '\$filePathAndName\$' from computer '\$computer\$' failed because of error \$description\$.                                                                                                    |
| •        | Computer Management | File upload requested           | 437    | Info     | User '\$username\$' requested upload of file [\$hash\$] from computer '\$computer\$'.  User '\$username\$' requested upload of file '\$filePathAndName\$' from computer '\$computer\$'.  Upload of file [\$hash\$] from computer '\$computer\$' was requested by event rule '\$ruleName\$'.  Change Note: In7.0.0 Patch 10 and 7.0.1 Patch 7, message options were expanded to include uploads triggered by event rules.                                                                                                    |
|          | Computer Management | Installer rescan requested      | 424    | Info     | User '\$username\$' has requested rescan of installers on computer '\$computer\$'.                                                                                                    |
| *        | Computer Management | Local agent cache copy request  | 455    | Info     | User '\$userName\$' requested local copy of agent cache for computer '\$computer\$'.                                                                                                    |
|          | Computer Management | Lockdown all computers          | 427    | Warning  | Lockdown All button pressed by '\$username\$': \$param1\$ computer(s) have been moved to lockdown.                                                                                                    |
| *        | Computer Management | Prioritize updates request      | 450    | Info     | Updates prioritized for computer '\$computer\$' by user '\$userName\$'.  Prioritization of updates removed for computer '\$computer\$' by user '\$username\$'.                                                                                                    |
| *        | Computer Management | Resend all policy rules request | 456    | Info     | User '\$userName\$' requested all policy rules be resent to computer '\$computer\$'.  User '\$userName\$' requested all policy rules be resent to computer '\$computer\$' using shared file.                                                                                                    |
| •        | Computer Management | Security Alert                  | 448    | Warning  | Unauthorized connection attempt: Pid[\$processId\$] Address[\$IPaddress\$] to the Notifier client interface  The \$fileState\$ file '\$filePathAndName\$' [\$hash\$] is set to run automatically: \$param2\$."  Notes: - fileState is the state of the file in Bit9 (e.g., Unapproved or Banned).  - Param2 is a description of the file source (e.g., Service[Microsoft Network Inspection]).  - The case referred to in the second description does not occur for agents in Low enforcement, and only once per file unless there is a reboot. |
|          | Computer Management | Tamper Protection changed       | 428    | Warning  | User '\$username\$' has disabled Tamper Protection on computer '\$computer\$'.                                                                                                    |
| <b>A</b> | Computer Management | Template created                | 442    | Info     | User '\$username\$' has converted computer '\$param1\$' to template '\$computer\$'.                                                                                                    |
| <b>A</b> | Computer Management | Template deleted                | 444    | Info     | User '\$username\$' has deleted template '\$computer\$'.                                                                                                    |
| <b>A</b> | Computer Management | Template modified               | 443    | Info     | User '\$username\$' has modified template '\$computer\$'.                                                                                                    |

Changed for v7.2.0

♦ New for v7.0.1

Changed for v7.0.1

▲ New for v7.0.0

 $\Delta$  Changed for v7.0.0

Deleted from v7.0.0

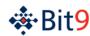

|   | Туре                | Subtype                                                        | ID No.               | Priority          | Example Descriptions/Comments                                                                                                    |
|---|---------------------|----------------------------------------------------------------|----------------------|-------------------|----------------------------------------------------------------------------------------------------|
| Δ | Computer Management | Temporary Enforcement Level override                           | 419                  | Warning           | A temporary override to place computer '\$computer\$' in Enforcement Level \$param1\$ for \$param2\$ minute(s) has been accepted.  Change Note: In 6.0.x, the subtype was "Temporary SecCon override" and the message referred to "SecCon" instead of "Enforcement Level".                                                                                                    |
| Δ | Computer Management | Temporary Enforcement Level restore                            | 420                  | Notice            | Computer '\$computer\$' has been restored to Enforcement Level \$param1\$.  Change Note: In 6.0.x, the subtype was "Temporary SecCon restore" and the message referred to "SecCon" instead of "Enforcement Level".                                                                                                    |
|   | Computer Management | Temporary policy override generated                            | 436                  | Info              | User '\$username\$' has generated temporary policy override code for computer '\$computer\$' with Enforcement Level '\$param1', valid for \$param2\$ minute(s).  Note: This is not a new subtype for v7.2.0 but was previously undocumented.                                                                                                    |
|   | Computer Management | Unauthorized computer registration                             | 430                  | Warning           | An unauthorized computer registration attempt was made from \$ipaddress\$ (\$param1\$).                                                                                                    |
|   | Discovery           | Banned file written to computer                                | 1004                 | Warning           | Computer \$computer\$ discovered new banned file '\$filePathAndName\$' with hash [\$hash\$].                                                                                                    |
| • | Discovery Discovery | Certificate checked  Certificate added  Certificate revocation | 1014<br>1013<br>1011 | Info Info Warning | Computer \$computer\$ reported that certificate used to sign file '\$filePathAndName\$' is invalid. Error: 0x\$param1\$  Computer \$computer\$ reported that certificate used to counter-sign file '\$filePathAndName\$' is invalid. Error: 0x\$param1\$  Server detected that certificate '\$param2\$' is invalid. Error: 0x\$param1\$  Agent detected that certificate '\$param2\$' is valid.  Agent detected that certificate '\$param2\$' is invalid. Error: 0x\$param1\$  Server checked certificate '\$param2\$' for errors. Error flags: 0x\$param1\$  Agent has not been able to verify if certificate '\$param2\$' is valid.  Note: "Invalid" for this event means that it has an error according to the Microsoft CryptoAPI.  Certificate '\$param1\$' was added by user '\$username\$'.  Note: This is not a new subtype for v7.2.0 but was previously undocumented.  Computer \$computer\$ detected revocation of certificate '\$param1\$' on file '\$filePathAndName\$ Error: \$param2\$ |
|   | Discovery           | Device attached                                                | 1009                 | Info              | Note: This event is for file-signing certificates.  Device '\$param1\$' was attached as drive '\$param2\$'. Interactive user at the time: '\$username\$'.                                                                                                    |
|   | Discovery           | Device detached                                                | 1010                 | Info              | Device '\$param1\$' was detached as drive '\$param2\$'. Interactive user at the time: '\$username\$'.                                                                                                    |
| • | Discovery           | External notification                                          | 1099                 | Info              | \$Provider\$ reported \$notificationType\$ with name \$malwareName\$ for file \$filename\$ from \$sourceName\$[\$source_ipaddress\$] to \$destName\$[\$dest_ipaddress\$]. Found on \$num_endpoints\$ endpoints.  \$Provider\$ reported no threat for file '\$filename\$'. Found on \$num_endpoints\$ endpoints.  Change Note: New in 7.0.0 Patch 10 and 7.0.1 Patch 7.                                                                                                    |
|   | Discovery           | File group created                                             | 1001                 | Info              | Installation group was created for the file '\$filePathAndName\$' with hash [\$hash\$].                                                                                                    |
|   | Discovery           | First execution on network                                     | 1007                 | Info              | File '\$filePathAndName\$' with hash [\$hash\$] was executed for the first time.                                                                                                    |

Changed for v7.2.0

New for v7.0.1

Changed for v7.0.1

▲ New for v7.0.0

 $\Delta$  Changed for v7.0.0

Deleted from v7.0.0

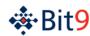

|   | Туре               | Subtype                                  | ID No. | Priority | Example Descriptions/Comments                                                                                                    |
|---|--------------------|------------------------------------------|--------|----------|----------------------------------------------------------------------------------------------------|
| Δ | Discovery          | Malicious file detected                  | 1201   | Warning  | Unknown file '\$fileName\$' [\$hash\$] was identified by \$provider\$ as malicious.  File '\$fileName\$' [\$hash\$] was identified by \$provider\$ as malicious.  File '\$fileName\$ [\$hash\$] was identified by Bit9 Software Reputation Service as a malicious file.  Note: Provider is Check Point, FireEye, or Palo Alto Networks.  Change Note: In 6.0.x, the type was "Parity Knowledge". In 7.0.0 Patch 10 and 7.0.1 Patch 7, event descriptions were enhanced to account for external notifications.                                             |
| • | Discovery          | New certificate on network               | 1012   | Info     | Server discovered new certificate \$SubjectName\$.  Note: This event is for file-signing certificates.                                                                                                    |
|   | Discovery          | New device found                         | 1008   | Notice   | A new device '\$deviceName\$' was mounted as drive '\$param2\$'. Interactive user at the time: '\$username\$'.                                                                                                    |
|   | Discovery          | New file on network                      | 1005   | Info     | Server discovered new file '\$filePathAndName\$' with hash [\$hash\$].                                                                                                    |
|   | Discovery          | New publisher found                      | 1000   | Notice   | New publisher '\$publishername\$' was added.                                                                                                    |
| Δ | Discovery          | New unapproved file to computer          | 1003   | Notice   | Computer \$computer\$ discovered new file '\$filePathAndName\$' with hash [\$hash\$].  Change Note: In 6.0.x, the subtype was "New pending file to computer".                                                                                                    |
| Δ | Discovery          | Potential risk file detected             | 1200   | Warning  | Unknown file '\$filename\$' [\$hash\$] was identified by \$provider\$ as a potential risk  File '\$filename\$' [\$hash\$] was identified by \$provider\$ as a potential risk.  File '\$filename\$' [\$hash\$] was identified by Bit9 Software Reputation Service as a potential risk.  In the messages above, provider is a connector (Check Point, FireEye or Palo Alto Networks).  Change Note: In 6.0.x, the type was "Parity Knowledge". In 7.0.0 Patch 10 and 7.0.1 Patch 7, event descriptions were enhanced to account for external notifications. |
|   | General Management | Alert created                            | 1101   | Info     | Alert '\$alertname\$' was created by '\$username\$'.                                                                                                    |
|   | General Management | Alert deleted                            | 1102   | Info     | Alert '\$alertname\$' was deleted by '\$username\$'.                                                                                                    |
|   | General Management | Alert modified                           | 1103   | Info     | Alert '\$alertname\$' was modified by '\$username\$'.                                                                                                    |
|   | General Management | Alert reset                              | 1105   | Info     | The alert '\$alertname\$' was cleared by '\$username\$'.                                                                                                    |
|   | General Management | Alert triggered                          | 1104   | Notice   | \$alertname\$: \$alertmessage\$ Examples: Revoked Certificate Alert: Certificate with subject 'New App Corp Digital ID-1' was revoked for publisher 'New App Corp' Backup Missed Alert: Scheduled database backup was not performed.                                                                                                    |
|   | General Management | Baseline drift report created            | 1106   | Info     | Baseline drift report '\$param1\$' has been created by '\$userName\$'.                                                                                                    |
|   | General Management | Baseline drift report deleted            | 1108   | Info     | Baseline drift report '\$reportname1\$' has been deleted by '\$userName\$'.                                                                                                    |
|   | General Management | Baseline drift report generated          | 1109   | Info     | Baseline drift report '\$reportname\$' has been generated.                                                                                                    |
|   | General Management | Baseline drift report generation is slow | 1113   | Warning  | Drift report \$reportname\$ is taking a long time to generate. You may want to consider modifying your target or setting the report size to summary only.  Note: Report name is a link in this description.                                                                                                    |

Changed for v7.2.0

♦ New for v7.0.1

Changed for v7.0.1

▲ New for v7.0.0

 $\Delta$  Changed for v7.0.0

Deleted from v7.0.0

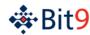

|            | Туре               | Subtype                        | ID No. | Priority | Example Descriptions/Comments                                                                                                    |
|------------|--------------------|--------------------------------|--------|----------|----------------------------------------------------------------------------------------------------|
|            | General Management | Baseline drift report modified | 1107   | Info     | Baseline drift report '\$reportname\$' has been modified by '\$userName\$'.                                                                                                    |
| •          | General Management | Event rule created             | 1114   | Info     | Event rule '\$ruleName\$' has been created by '\$userName\$'.  Change Note: New in 7.0.0 Patch 10 and 7.0.1 Patch 7.                                                                                                    |
| •          | General Management | Event rule deleted             | 1116   | Info     | Event rule '\$ruleName\$' has been deleted by '\$userName\$'.  Change Note: New in 7.0.0 Patch 10 and 7.0.1 Patch 7.                                                                                                    |
| <b>▲ ☆</b> | General Management | Event rule modified            | 1115   | Info     | Event rule '\$param1\$' has been modified by '\$userName\$'.  Event rule '\$ruleName1\$' was disabled because analysis target is no longer valid.  Event rule '\$param1\$' was disabled because file uploads are no longer allowed.  Change Note: New subtype in 7.0.0 P10 and 7.0.1 P7. New conditions two and three for 7.2.0.                                                                                                    |
|            | General Management | Meter created                  | 632    | Info     | Meter '\$param1\$' was created by '\$username\$'.  Note: Type was incorrectly identified as Policy Management in previous editions of this document.                                                                                                    |
|            | General Management | Meter deleted                  | 633    | Info     | Meter '\$param1\$' was deleted by '\$username\$'.  Note: Type was incorrectly identified as Policy Management in previous editions of this document.                                                                                                    |
|            | General Management | Meter modified                 | 634    | Info     | Meter '\$param1\$' was modified by '\$username\$'.  Note: Type was incorrectly identified as Policy Management in previous editions of this document.                                                                                                    |
|            | General Management | Snapshot created               | 1110   | Info     | Snapshot '\$snapshotName\$' has been created by '\$userName\$'.                                                                                                    |
|            | General Management | Snapshot deleted               | 1112   | Info     | Snapshot '\$ snapshotName \$' has been deleted by '\$userName\$'.                                                                                                    |
|            | General Management | Snapshot modified              | 1111   | Info     | Snapshot '\$ snapshotName \$' has been modified by '\$userName\$'.                                                                                                    |
|            | Policy Enforcement | Access block (memory rule)     | 830    | Notice   | Access to process '\$filePathAndName\$' was restricted - Requested[\$param1] Restricted[\$param2\$]                                                                                                    |
|            | Policy Enforcement | Access prompt (memory rule)    | 831    | Info     | Access to process '\$filePathAndName\$' was granted because of a memory rule prompt response.                                                                                                    |
| *          | Policy Enforcement | Carbon Black watchlist         | 842    | Notice   | If Process watchlist and file is known to Bit9:  Carbon Black process watchlist '\$ruleName\$' hit for process '\$process\$' [\$hash\$] on computer '\$computer\$'.  Carbon Black watchlist '\$watchlist\$' detected file '\$filePathAndName\$' [\$filehash\$] on computer '\$computer\$'.  If Process watchlist and file is unknown to Bit9:  Carbon Black process watchlist '\$ruleName\$' hit for unknown process '\$process\$' [\$processhash\$] on computer '\$computer\$'.  Carbon Black watchlist '\$watchlist\$' detected unknown file '\$filePathAndName\$' [\$hash\$] on computer '\$computer\$'.  If Binary watchlist and file is known to Bit9:  Carbon Black binary watchlist '\$ruleName\$' detected file '\$filePathAndName\$' [\$filehash\$].  If Binary watchlist and file is unknown to Bit9:  Carbon Black binary watchlist '\$ruleName\$' detected unknown file '\$filePathAndName\$' [\$filehash\$]. |

Changed for v7.2.0

♦ New for v7.0.1

♦ Changed for v7.0.1

▲ New for v7.0.0

 $\Delta$  Changed for v7.0.0

Deleted from v7.0.0

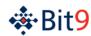

|            | Туре               | Subtype                                    | ID No. | Priority | Example Descriptions/Comments                                                                                                    |
|------------|--------------------|--------------------------------------------|--------|----------|----------------------------------------------------------------------------------------------------|
|            | Policy Enforcement | Execution allowed (inactive)               | 841    | Warning  | Execution of file '\$filePathAndName\$' [\$hash\$] would have blocked if Bit9 Agent was active.  Note: This is not a new subtype for v7.2.0 but was previously undocumented.                                                                           |
| Δ          | Policy Enforcement | Execution allowed (trusted user)           | 815    | Notice   | Execution of unapproved file '\$filePathAndName\$' with hash [\$hash\$] was allowed because of Trusted User '\$username\$'.  Change Note: In 6.0.x, the message said "Execution of pending file".                                                      |
|            | Policy Enforcement | Execution block (banned file)              | 802    | Notice   | File '\$filePathAndName\$' with hash [\$hash\$] was blocked because it was banned.                                                                                                    |
| ☆          | Policy Enforcement | Execution block (custom rule)              | 806    | Notice   | File '\$filePathAndName\$' with hash [\$hash\$] was blocked because of a custom rule.  Process '\$process\$' was terminated due to the banned image '\$filePathAndName\$' [\$hash\$].  Change Note: The process termination case was added for v7.2.0. |
|            | Policy Enforcement | Execution block (network file)             | 805    | Notice   | File '\$filePathAndName\$' with hash [\$hash\$] was blocked because it was located on a remote drive.                                                                                                    |
|            | Policy Enforcement | Execution block (removable media)          | 819    | Notice   | File '\$filePathAndName\$' with hash [\$hash\$] was blocked from execution because it was on removable media.                                                                                                    |
|            | Policy Enforcement | Execution block (still analyzing)          | 804    | Info     | File '\$filePathAndName\$' was blocked because Bit9 Agent did not have time to analyze it.                                                                                                    |
| Δ          | Policy Enforcement | Execution block (unapproved file)          | 801    | Notice   | File '\$filePathAndName\$' with hash [\$hash\$] was blocked because it was unapproved.  Change Note: In 6.0.x, subtype was "Execution block (pending file)" and message referred to a "pending" file.                                                  |
|            | Policy Enforcement | Execution prompt (custom rule)             | 818    | Info     | File '\$filePathAndName\$' [\$hash\$] was executed because of a custom rule prompt response.                                                                                                    |
| Δ          | Policy Enforcement | Execution prompt (unapproved file)         | 814    | Info     | File '\$filePathAndName\$' with hash [\$hash\$] was approved because of user response.  Change Note: This was "Execution prompt (block and ask)" in v6.0.2.                                                                                            |
|            | Policy Enforcement | Execution prompt allowed (unapproved file) | 838    | Info     | File '\$filePathAndName\$' [\$hash\$] was approved because of user response. Note: This is not a new subtype for v7.2.0 but was previously undocumented.                                                                                               |
|            | Policy Enforcement | Execution prompt block (unapproved file)   | 837    | Info     | File '\$filePathAndName\$' [\$hash\$] was blocked because of user response. Note: This is not a new subtype for v7.2.0 but was previously undocumented.                                                                                                |
|            | Policy Enforcement | File access error                          | 825    | Warning  | Unable to access the file '\$filePathAndName\$'.                                                                                                    |
|            | Policy Enforcement | File approved (cache consistency)          | 835    | Info     | File '\$filePathAndName\$' with hash [\$hash\$] was approved because of a cache consistency scan.                                                                                                    |
|            | Policy Enforcement | File approved (certificate)                | 660    | Info     | File '\$filePathAndName\$' was approved by certificate '\$param1\$'.  Note: This is not a new subtype for v7.2.0 but was previously undocumented.                                                                                                    |
|            | Policy Enforcement | File approved (custom rule)                | 833    | Info     | File '\$filePathAndName\$' with hash [\$hash\$] was approved because of a custom rule.                                                                                                    |
|            | Policy Enforcement | File approved (local approval)             | 813    | Info     | File '\$filePathAndName\$' with hash [\$hash\$] was locally approved.                                                                                                    |
|            | Policy Enforcement | File approved (publisher)                  | 812    | Info     | File '\$filePathAndName\$' with hash [\$hash\$] was approved by Publisher '\$publisherName\$'.                                                                                                    |
| <b>♦ ☆</b> | Policy Enforcement | File approved (publisher)                  | 812    | Info     | File '\$filename\$' was approved by Publisher '\$SubjectName\$'.  Change Note: This event has not changed but it was previously documented incorrectly as being in the "Policy Management" type.                                                       |
| <b>A</b>   | Policy Enforcement | File approved (reputation)                 | 840    | Info     | File '\$filePathAndName\$' [\$hash\$] was approved by reputation.                                                                                                    |

Changed for v7.2.0

New for v7.0.1

Changed for v7.0.1

▲ New for v7.0.0

 $\Delta$  Changed for v7.0.0

Deleted from v7.0.0

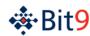

|   | Туре               | Subtype                            | ID No. | Priority | Example Descriptions/Comments                                                                                                    |
|---|--------------------|------------------------------------|--------|----------|----------------------------------------------------------------------------------------------------|
|   | Policy Enforcement | File approved (system update)      | 836    | Info     | File '\$filePathAndName\$' with hash [\$hash\$] was approved due to Windows Update.  Note: Applies to the package/root files from Windows Update, not files installed from them.                                                                                                    |
|   | Policy Enforcement | File approved (trusted user)       | 810    | Info     | File '\$filePathAndName\$' with hash [\$hash\$] was approved by Trusted User '\$username\$'.                                                                                                    |
|   | Policy Enforcement | File approved (updater)            | 811    | Info     | File '\$filePathAndName\$' with hash [\$hash\$] was approved by an Updater.                                                                                                    |
|   | Policy Enforcement | File approved (version resource)   | 834    | Info     | File '\$filePathAndName\$' with hash [\$hash\$] was approved because of version resource.                                                                                                    |
|   | Policy Enforcement | Metered execution                  | 816    | Notice   | Metered file '\$filePathAndName\$' with hash [\$hash\$] was executed by the user '\$username\$'.                                                                                                    |
|   | Policy Enforcement | Read block (removable media)       | 821    | Notice   | Read access to file '\$filePathAndName\$' with hash [\$hash\$] was blocked because it was on removable media.                                                                                                    |
|   | Policy Enforcement | Report access (memory rule)        | 829    | Info     | Access to process '\$filePathAndName\$' was granted – Requested[\$param1]  Note: Param1 is a hex number indicating the Windows code of the permissions requested.                                                                                                    |
| ☆ | Policy Enforcement | Report execution (custom rule)     | 807    | Notice   | File '\$filePathAndName\$' with hash [\$hash\$] was executed.  Process '\$process\$' failed to be terminated: \$param3\$. Banned image: '\$filePathAndName\$' [\$hash\$].  Process '\$process\$' would have been terminated due to the banned file '\$filePathAndName\$' [\$hash\$] if policy were not in Visibility Only  Process '\$process\$' would have been terminated due to the banned image '\$filePathAndName\$' [\$hash\$]: \$param3\$."  Change Note: The process termination cases were added in v7.2.0.                                           |
|   | Policy Enforcement | Report execution (removable media) | 822    | Info     | File '\$filePathAndName\$' with hash [\$hash\$] was executed on removable media.                                                                                                    |
|   | Policy Enforcement | Report execution block             | 803    | Notice   | File '\$filePathAndName\$' [\$hash\$] would have blocked if a ban were not in Report Only mode.  Note: This is not a new subtype for v7.2.0 but was previously undocumented.                                                                                                    |
|   | Policy Enforcement | Report read (removable media)      | 824    | Info     | File '\$filePathAndName\$' was read on removable media.                                                                                                    |
|   | Policy Enforcement | Report write (custom rule)         | 809    | Info     | File '\$filePathAndName\$' was modified or deleted.                                                                                                    |
|   | Policy Enforcement | Report write (registry rule)       | 826    | Info     | Registry '\$filePathAndName\$' was modified or deleted.                                                                                                    |
|   | Policy Enforcement | Report write (removable media)     | 823    | Info     | File '\$filePathAndName\$' was modified or deleted on removable media.                                                                                                    |
| Δ | Policy Enforcement | Tamper Protection                  | 832    | Warning  | Execution of '\$filePathAndName\$' by '\$username\$' was blocked because of tamper protection.  Modification of '\$filePathAndName\$' by '\$username\$' was blocked because of tamper protection.  Execution of '\$filePathAndName\$' by '\$username\$' would have been blocked if tamper protection were enabled.  Modification of '\$filePathAndName\$' by '\$username\$' would have been blocked if tamper protection were enabled.  Change Note: The conditions triggering this event and the associated messages have changed between v6.0.2 and v.7.0.0. |

Changed for v7.2.0

♦ New for v7.0.1

Changed for v7.0.1

▲ New for v7.0.0

 $\Delta$  Changed for v7.0.0

C Deleted from v7.0.0

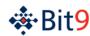

|            | Туре                                           | Subtype                       | ID No. | Priority | Example Descriptions/Comments                                                                                                    |
|------------|------------------------------------------------|-------------------------------|--------|----------|----------------------------------------------------------------------------------------------------|
| Х          | Policy Enforcement Tamper Protection blocked 8 |                               | 800    | Warning  | Bit9 Agent blocked access to the file '\$filePathAndName\$' by its Tamper Protection policy.  Change Note: This subtype is was deleted in 7.0.0. The condition triggering it is now one of the conditions for the subtype Tamper Protection (832). |
|            | Policy Enforcement                             | Write block (custom rule)     | 808    | Notice   | Modification of file '\$filePathAndName\$' with hash [\$hash\$] was blocked because of a custom rule.                                                                                                    |
|            | Policy Enforcement                             | Write block (registry rule)   | 827    | Notice   | Modification of registry '\$filePathAndName\$' was blocked.                                                                                                    |
|            | Policy Enforcement                             | Write block (removable media) | 820    | Notice   | Modification of file '\$filePathAndName\$' with hash [\$hash\$] was blocked because it was on removable media.                                                                                                    |
|            | Policy Enforcement                             | Write prompt (custom rule)    | 817    | Info     | Modification of file '\$filePathAndName\$' [\$hash\$] was blocked because of a custom rule user response.                                                                                                    |
|            | Policy Enforcement                             | Write prompt (registry rule)  | 828    | Info     | Registry '\$filePathAndName\$' was modified or deleted because of a registry rule user response.                                                                                                    |
|            | Policy Management                              | AD rules changed              | 604    | Notice   | '\$username\$' created an AD rule for mapping \$param1\$ to the policy \$policyName\$.                                                                                                    |
|            | Policy Management                              | AD rules loaded               | 605    | Info     | Active Directory rules script with version \$param1\$ was loaded successfully.                                                                                                    |
| <b>A</b>   | Policy Management                              | Approval Request Closed       | 646    | Info     | Approval Request was closed by user '\$username\$'.                                                                                                    |
| <b>A</b>   | Policy Management Approval Request Created     |                               | 644    | Info     | Approval Request was created by user '\$username\$'.                                                                                                    |
| <b>A</b>   | Policy Management Approval Request Opened      |                               | 645    | Info     | Approval Request was opened by user '\$username\$'.                                                                                                    |
| <b>♦ ☆</b> | Policy Management                              | Certificate approval created  | 651    | Info     | Certificate \$SubjectName\$ was approved by \$username\$ for publisher \$publisher\$.  Change Note: This event has not changed but it was previously documented incorrectly as being in the "Policy Enforcement" type.                             |
| <b>♦</b> ☆ | Policy Management                              | Certificate approval deleted  | 653    | Info     | Approval of certificate \$SubjectName\$ was deleted by '\$username\$' for publisher \$publisher\$.  Change Note: This event has not changed but it was previously documented incorrectly as being in the "Policy Enforcement" type.                |
|            | Policy Management                              | Certificate approval modified | 652    | Info     | Approval of certificate '\$param1\$' was modified by '\$username\$' for publisher '\$param3\$'.  Note: This is not a new subtype for v7.2.0 but was previously undocumented.                                                                       |
| <b>♦</b>   | Policy Management                              | Certificate ban created       | 654    | Info     | Certificate \$SubjectName\$ was banned by \$username\$ for publisher \$publisher\$.  Change Note: This event has not changed but it was previously documented incorrectly as being in the "Policy Enforcement" type.                               |
| •          | Policy Management                              | Certificate ban deleted       | 656    | Info     | Ban of Certificate \$SubjectName\$ for publisher \$publisher\$ was deleted by '\$username\$'.                                                                                                    |
| *          | Policy Management                              | Certificate ban modified      | 655    | Info     | Ban of certificate '\$subjectName\$' was modified by '\$username\$' for publisher '\$param3\$'.  Note: This is not a new subtype for v7.2.0 but was previously undocumented.                                                                       |
|            | Policy Management                              | Custom rule created           | 638    | Info     | Custom rule '\$ruleName\$' was created by '\$username\$'.                                                                                                    |
|            | Policy Management                              | Custom rule deleted           | 640    | Info     | Custom rule '\$ruleName\$' was deleted by '\$username\$'.                                                                                                    |
|            | Policy Management                              | Custom rule modified          | 639    | Info     | Custom rule '\$ruleName\$' was modified by '\$username\$'.                                                                                                    |
| Δ          | Policy Management                              | Device rule created           | 641    | Info     | Rule for '\$deviceName\$' was created by '\$username\$'.  Change Note: In 6.0.x, this was "Device approval created".                                                                                                    |

Changed for v7.2.0

New for v7.0.1

Changed for v7.0.1

▲ New for v7.0.0

 $\Delta$  Changed for v7.0.0

Deleted from v7.0.0

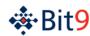

|            | Туре                                  | Subtype                       | ID No. | Priority | Example Descriptions/Comments                                                                                                    |
|------------|---------------------------------------|-------------------------------|--------|----------|----------------------------------------------------------------------------------------------------|
| Δ          | Policy Management Device rule deleted |                               | 642    | Info     | Rule for device '\$deviceName\$' was removed by '\$username\$'.  Change Note: In 6.0.x, this was "Device approval removed".                                                           |
| <b>A</b>   | Policy Management                     | Device rule modified          | 643    | Info     | Rule for device '\$deviceName\$' was modified by '\$username\$'.                                                                                                    |
|            | Policy Management                     | File approval created         | 627    | Info     | Approval '\$ruleName\$' for hash [\$hash\$] was created by '\$username\$'.  Note: In v6.0 this event/subevent was also used when user marked or unmarked a file as an installer.      |
|            | Policy Management                     | File approval deleted         | 629    | Info     | Approval '\$ruleName\$' for hash [\$hash\$] was deleted by '\$username\$'.                                                                                                    |
|            | Policy Management                     | File approval modified        | 628    | Info     | Approval '\$ruleName\$' for hash [\$hash\$] was modified by '\$username\$'.                                                                                                    |
|            | Policy Management                     | File ban created              | 635    | Info     | Ban '\$param1\$' was created by '\$username\$'.                                                                                                    |
|            | Policy Management                     | File ban deleted              | 637    | Info     | Ban '\$param1\$' was deleted by '\$username\$'.                                                                                                    |
|            | Policy Management                     | File ban modified             | 636    | Info     | Ban '\$param1\$' was modified by '\$username\$'.                                                                                                    |
|            | Policy Management                     | File local approval           | 623    | Info     | File '\$filePathAndName\$' [\$hash\$] was locally approved on computer \$computer\$ by '\$userName\$'.                                                                                |
|            | Policy Management                     | File properties modified      | 611    | Info     | File [\$hash\$] was marked as an installer by '\$username\$'.                                                                                                    |
| Δ          | Policy Management                     | File remove local approval    | 625    | Info     | File '\$filePathAndName\$' [\$hash\$] was changed to unapproved on computer \$computer\$ by '\$userName\$'.  Change Note: In 6.0.x, description message referred to a "pending" file. |
|            | Policy Management                     | Install package created       | 603    | Notice   | An \$param1\$ install package \$policyName\$.msi was created by '\$username\$'.  Note: Param1 is either empty or "automatic" for packages that allow automatic AD policy assignment.  |
| <b>A</b>   | Policy Management                     | Justification created         | 650    | Info     | Justification Request was created by user '\$username\$'.                                                                                                    |
|            | Policy Management                     | Memory rule created           | 129    | Info     | Memory rule '\$ruleName\$' created by '\$username\$'.                                                                                                    |
|            | Policy Management                     | Memory rule deleted           | 131    | Info     | Memory rule '\$ruleName\$' deleted by '\$username\$'.                                                                                                    |
|            | Policy Management                     | Memory rule modified          | 130    | Info     | Memory rule '\$ruleName\$' modified by '\$username\$'.                                                                                                    |
| <b>A</b>   | Policy Management                     | Notifier created              | 153    | Info     | Notifier '\$notifierName\$' was created by '\$username\$'                                                                                                    |
| <b>A</b> . | Policy Management                     | Notifier deleted              | 154    | Info     | Notifier '\$notifierName\$' was deleted by '\$username\$'                                                                                                    |
| <b>A</b>   | Policy Management                     | Notifier modified             | 155    | Info     | Notifier '\$notifierName\$' was modified by '\$username\$'                                                                                                    |
|            | Policy Management                     | Policy created                | 600    | Info     | Policy '\$policyName\$' was created by '\$username\$'.                                                                                                    |
|            | Policy Management                     | Policy deleted                | 601    | Info     | Policy '\$policyName\$' was deleted by '\$username\$'.                                                                                                    |
|            | Policy Management                     | Policy file tracking disabled | 606    | Notice   | File tracking has been disabled for policy '\$policyName\$' by '\$userName\$'.                                                                                                    |
|            | Policy Management                     | Policy file tracking enabled  | 607    | Notice   | File tracking has been enabled for policy '\$policyName\$' by '\$userName\$'.                                                                                                    |
|            | Policy Management                     | Policy modified               | 602    | Info     | Policy '\$policyName\$' was modified by '\$username\$'.                                                                                                    |

Changed for v7.2.0

♦ New for v7.0.1

Changed for v7.0.1

▲ New for v7.0.0

 $\Delta$  Changed for v7.0.0

C Deleted from v7.0.0

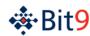

|          | Туре              | Subtype                      | ID No. | Priority                   | Example Descriptions/Comments                                                                                                    |
|----------|-------------------|------------------------------|--------|----------------------------|----------------------------------------------------------------------------------------------------|
| Δ        | Policy Management | Process demoted              | 1006   | Notice                     | Process \$filePathAndName\$ was demoted on the computer '\$computer\$'. New files written by this process will be unapproved.  Change Notes: In 6.0.x, the message said new files would be "pending".  In the first builds of 7.0.0, the event type was "Discovery". |
|          | Policy Management | Publisher approval created   | 618    | Info                       | Publisher '\$publisherName\$' was approved by '\$username\$'.                                                                                                    |
|          | Policy Management | Publisher approval removed   | 619    | Info                       | Publisher '\$publisherName\$' approval was removed by '\$username\$'.                                                                                                    |
| <b>♦</b> | Policy Management | Publisher ban created        | 657    | Info                       | Publisher \$publisherName\$ was banned by \$username\$.                                                                                                    |
| <b>♦</b> | Policy Management | Publisher ban deleted        | 659    | Info                       | Ban of Publisher \$publisherName\$ was deleted by '\$username\$'.                                                                                                    |
|          | Policy Management | Publisher modified           | 630    | Info                       | Publisher '\$publisherName\$' was edited by '\$username\$'.                                                                                                    |
|          | Policy Management | Registry rule created        | 132    | Info                       | Registry rule '\$ruleName\$' created by '\$username\$'.                                                                                                    |
|          | Policy Management | Registry rule deleted        | 134    | Info                       | Registry rule '\$ruleName\$' deleted by '\$username\$'.                                                                                                    |
|          | Policy Management | Registry rule modified       | 133    | Info                       | Registry rule '\$ruleName\$' modified by '\$username\$'.                                                                                                    |
|          | Policy Management | Reputation settings modified | 144    | Info                       | Reputation was enabled by '\$username\$'. Reputation was disabled by '\$username\$'. Reputation settings were modified by '\$username\$'.                                                                                                    |
| <b>A</b> | Policy Management | Script rule created          | 647    | Info                       | Script rule '\$ruleName\$' was created by '\$username\$'.                                                                                                    |
| <b>A</b> | Policy Management | Script rule deleted          | 648    | Info                       | Script rule '\$ruleName\$' was deleted by '\$username\$'.                                                                                                    |
| <b>A</b> | Policy Management | Script rule modified         | 649    | Info                       | Script rule '\$ruleName\$' was modified by '\$username\$'.                                                                                                    |
|          | Policy Management | Trusted directory check      | 608    | Info                       | Trusted directory '\$pathName\$' on computer '\$computer\$' is '\$param2\$'.  Note: Param2 is the result of the check (i.e., valid or invalid).                                                                                                    |
|          | Policy Management | Trusted directory created    | 613    | Info                       | Approval directory '\$pathname\$' added by '\$username\$'.                                                                                                    |
|          | Policy Management | Trusted directory deleted    | 615    | Info                       | Approval directory '\$pathname\$' deleted by '\$username\$'.                                                                                                    |
|          | Policy Management | Trusted directory import     | 626    | Info,<br>Warning,<br>Error | Trusted package '\$param1\$' from computer '\$computer\$' has been processed.  Note: Priority is Info for status imports; Warning for improperly signed or misidentified manifests;  Error for all other cases.                                                      |
|          | Policy Management | Trusted directory modified   | 614    | Info                       | Approval directory '\$filePathAndName\$' modified by '\$username\$'.                                                                                                    |
|          | Policy Management | Trusted directory scan       | 609    | Info                       | Pre-approval scan started for '\$filePathAndName\$'. Approval ID: \$param1\$. Job ID: \$param2\$.                                                                                                    |
|          | Policy Management | Trusted User added           | 616    | Info                       | Trusted User '\$name\$' was added by '\$consoleusername\$'.                                                                                                    |
|          | Policy Management | Trusted User deleted         | 617    | Info                       | Trusted User '\$name\$' was deleted by '\$consoleusername\$'.                                                                                                    |
| <b>A</b> | Policy Management | Updater created              | 145    | Info                       | Updater '\$updaterName\$' was created by '\$username\$'                                                                                                    |
| •        | Policy Management | Updater deleted              | 146    | Info                       | Updater '\$updaterName\$' was deleted by '\$username\$'  Note: There is a separate Enabled updater deleted event for updaters that are deleted while enabled.                                                                                                    |

Changed for v7.2.0

♦ New for v7.0.1

♦ Changed for v7.0.1

▲ New for v7.0.0

 $\Delta$  Changed for v7.0.0

X Deleted from v7.0.0

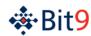

|            | Туре                                 | Subtype                                              | ID No. | Priority | Example Descriptions/Comments                                                                                                    |
|------------|--------------------------------------|------------------------------------------------------|--------|----------|----------------------------------------------------------------------------------------------------|
|            | Policy Management                    | Updater disabled                                     | 621    | Info     | Updater '\$updaterName\$' was disabled by '\$username\$'.                                                                                                    |
|            | Policy Management Updater enabled 62 |                                                      | 620    | Info     | Updater '\$updaterName\$' was enabled by '\$username\$'.                                                                                                    |
| •          | Policy Management                    | Updater modified                                     | 147    | Info     | Updater '\$updaterName\$' was modified by '\$username\$' -or- Enabled Updater '\$updaterName\$' was deleted by '\$username\$'                                                                                                    |
| <b>A</b>   | Server Management                    | Updaters update disabled                             | 150    | Info     | '\$username\$' disabled automatic update of Application Updaters from Bit9 Software Reputation<br>Service                                                                                                    |
| •          | Server Management                    | Updaters update enabled                              | 149    | Info     | '\$username\$' enabled automatic update of Application Updaters from Bit9 Software Reputation<br>Service                                                                                                    |
|            | Server Management                    | AD lookups are slow                                  | 114    | Warning  | Active Directory Lookups are slow. Average lookup took \$param1\$ ms. Please review your AD configuration.                                                                                                    |
| <b>◊</b>   | Server Management                    | Server Management Agent SSL error                    |        | Warning  | SSL certificate error was detected when talking with host at IP '\$ipAddress\$'. This event can be falsely triggered by unreliable network connections.  Change Note: Subtype was "Agent certificate expired" in previous versions. |
| ☆          | Server Management                    | Bit9 Software Reputation Service connection lost     | 138    | Warning  | Bit9 Software Reputation Service connection lost: \$reason\$  Change Notes: In pre-7.2.0 releases, the subtype referred to "Parity Knowledge Service".                                                                              |
| <b>☆</b> Δ | Server Management                    | Bit9 Software Reputation Service connection restored | 139    | Notice   | Bit9 Software Reputation Service connection restored  Change Notes: In 6.0.x, Priority was "Info" and message was less descriptive. Also, in pre-7.2.0 releases, the subtype referred to "Parity Knowledge Service".                |
| ☆          | Server Management                    | Bit9 Software Reputation Service proxy cleared       | 141    | Info     | Proxy disabled. Using direct connection to Bit9 Software Reputation Service.  Change Notes: In pre-7.2.0 releases, the subtype referred to "Parity Knowledge Service".                                                              |
| ☆          | Server Management                    | Bit9 Software Reputation Service proxy set           | 140    | Info     | Using proxy '\$param1\$' for connection to Bit9 Software Reputation Service.  Change Notes: In pre-7.2.0 releases, the subtype referred to "Parity Knowledge Service".                                                              |
|            | Server Management                    | Communication error                                  | 136    | Error    | SOAP error on computer \$computer\$ (\$ipaddress\$) in \$param1\$.                                                                                                    |
| *          | Server Management                    | Connector restart                                    | 178    | Warning  | Connector started, build information: \$param1\$.                                                                                                    |
| *          | Server Management                    | Connector shutdown                                   | 179    | Notice   | Connector shutdown cleanly.                                                                                                    |
|            | Server Management                    | Database error                                       | 135    | Error    | Unknown error initializing database pool.                                                                                                    |
|            | Server Management                    | Database server reached specified limit              | 106    | Critical | Database limit reached. Total data size is \$param1\$ MB.                                                                                                    |
|            | Server Management                    | Database verification error                          | 108    | Error    | Bit9 Server database is corrupt: \$param1\$.                                                                                                    |
| *          | Server Management                    | Enabled Indicator Set deleted                        | 169    | Info     | Indicator Set \$setName\$ was deleted by '\$username\$'  Note: This event occurs only when the Indicator Set was enabled at the time of deletion. There is a different Indicator set deleted event for the general case.            |

Changed for v7.2.0

♦ New for v7.0.1

♦ Changed for v7.0.1

▲ New for v7.0.0

 $\Delta$  Changed for v7.0.0

C Deleted from v7.0.0

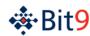

|   | Туре                                        | Subtype                          | ID No. | Priority | Example Descriptions/Comments                                                                                                    |
|---|---------------------------------------------|----------------------------------|--------|----------|----------------------------------------------------------------------------------------------------|
|   | Server Management                           | Enabled updater deleted          | 148    | Info     | Enabled Updater \$updaterName\$ was deleted by '\$username\$'                                                                                                    |
|   | ,                                           | ·                                |        |          | <b>Note:</b> This is not a new subtype for v7.2.0 but was previously undocumented. It occurs only when the Updater was enabled at the time of deletion. There is a separate                                                        |
| • | Server Management                           | File analysis canceled           | 158    | Info     | User '\$username\$' canceled analysis of file '\$filename\$' [\$hash\$] with '\$provider\$'.  Change Note: New in 7.0.0 Patch 10 and 7.0.1 Patch 7.                                                                                |
| • | Server Management                           | File analysis completed          | 161    | Info     | File '\$filename\$' [\$hash\$] was successfully analyzed with '\$provider\$'. Nothing suspicious was found.                                                                                                    |
|   |                                             |                                  |        | Warning  | File '\$filename\$' [\$hash\$] was successfully analyzed with '\$provider\$'. It was reported as malicious.  Change Note: New in 7.0.0 Patch 10 and 7.0.1 Patch 7.                                                                 |
| • | Server Management                           | File analysis error              | 160    | Error    | Analysis of file '\$filename\$' [\$hash\$] with '\$provider\$' failed because of error '\$param1\$'.  Change Note: New in 7.0.0 Patch 10 and 7.0.1 Patch 7.                                                                        |
| * | Server Management                           | File analysis modified           | 176    | Info     | 'User "\$username\$" modified priority of analysis of file [\$hash\$].                                                                                                    |
| • | Server Management File analysis requested 1 |                                  | 157    | Info     | User '\$username\$' requested analysis of file [\$hash\$] with '\$provider\$'.  Analysis of file [\$hash\$] with '\$provider\$' was requested by event rule '\$ruleName\$'.  Change Note: New in 7.0.0 Patch 10 and 7.0.1 Patch 7. |
|   | Server Management                           | File tracking disabled           | 109    | Warning  | File tracking has been automatically disabled because database data file size limit has been reached.                                                                                                    |
|   |                                             |                                  |        |          | <b>Note:</b> This is not a new subtype for v7.2.0 but was previously undocumented.                                                                                                    |
| * | Server Management                           | File upload modified             | 177    | Info     | User '\$username\$' modified priority of upload of file [\$hash\$] from computer "\$computer\$"                                                                                                    |
| * | Server Management                           | Indicator Set created            | 163    | Info     | Indicator Set '\$setName\$' was created by '\$username\$'                                                                                                    |
| * | Server Management                           | Indicator Set deleted            | 164    | Info     | Indicator Set '\$setName\$' was deleted by '\$username\$'  Note: There is a separate Enabled Indicator Set deleted event for updaters that are deleted while                                                                       |
|   |                                             |                                  |        |          | enabled.                                                                                                    |
| * | Server Management                           | Indicator Set disabled           | 167    | Info     | Indicator Set '\$setName\$' was disabled by '\$username\$'                                                                                                    |
| * | Server Management                           | Indicator Set enabled            | 166    | Info     | Indicator Set '\$setName\$' was enabled by '\$username\$'                                                                                                    |
| * | Server Management                           | Indicator Set exception created  | 172    | Info     | Indicator Set Exception '\$setName\$' created by '\$username\$'                                                                                                    |
| * | Server Management                           | Indicator Set exception deleted  | 174    | Info     | Indicator Set Exception '\$param1\$' deleted by '\$username\$'                                                                                                    |
| * | Server Management                           | Indicator Set exception modified | 173    | Info     | Indicator Set Exception '\$param1\$' modified by '\$username\$'                                                                                                    |
| * | Server Management                           | Indicator Set modified           | 168    | Info     | Indicator Set '\$param1\$' was modified by '\$username\$'                                                                                                    |
| * | Server Management                           | Indicator Set updated            | 165    | Info     | Indicator Set '\$param1\$' was updated by '\$username\$'                                                                                                    |
|   | Server Management                           | License added                    | 115    | Notice   | User '\$username\$' has successfully added new Bit9 Platform license.  Note: This is not a new subtype for v7.2.0 but was previously undocumented.                                                                                 |
|   | Server Management                           | License error                    | 116    | Error    | User '\$username\$' attempted to add Bit9 Platform license. (\$param1\$)  Note: This is not a new subtype for v7.2.0 but was previously undocumented.                                                                              |

Changed for v7.2.0

♦ New for v7.0.1

Changed for v7.0.1

▲ New for v7.0.0

 $\Delta$  Changed for v7.0.0

▼ 146W 101 V7.0.

C Deleted from v7.0.0

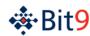

|          | Туре              | Subtype                  | ID No. | Priority          | Example Descriptions/Comments                                                                                                    |
|----------|-------------------|--------------------------|--------|-------------------|----------------------------------------------------------------------------------------------------|
| *        | Server Management | License warning          | 117    | Warning           | Your Bit9 Suite license will expire in \$param1\$ day(s) on \$date\$.  Note: This is not a new subtype for v7.2.0 but was previously undocumented.                                                                                                    |
| *        | Server Management | Network Connector        | 162    | Info              | New network connector '\$product\$', version '\$param2\$' was registered.  Network connector '\$product\$', version '\$param2\$' was removed.  Network connector '\$product\$', version '\$param2\$' was removed and its data was deleted.  User '\$username\$' has modified configuration of network connector '\$product\$'.  User '\$username\$' has enabled network connector '\$product\$'.  User '\$username\$' has disabled network connector '\$product\$'.  User '\$username\$' has enabled file analysis for network connector '\$product\$'.  User '\$username\$' has set param '\$param2\$' to '\$param3\$' for network connector '\$product\$'.  User '\$username\$' has enabled file analysis mode '\$param3\$' for network connector '\$product\$'. |
|          | Server Management | Notifier install failed  | 156    | Error             | Upgrade Error: Notifier for Policy '\$policyName\$', Setting '\$policySetting\$' was reset to default during upgrade.  Note: This is not a new subtype for v7.2.0 but was previously undocumented.                                                                                                    |
|          | Server Management | Old events were deleted  | 107    | Notice            | Deleting \$param1\$ events older than \$param2\$.                                                                                                    |
| <b>A</b> | Server Management | Reporter restart         | 151    | Warning           | Reporter started, build information: \$param1                                                                                                    |
| <b>A</b> | Server Management | Reporter shutdown        | 152    | Notice            | Reporter shutdown cleanly.                                                                                                    |
|          | Server Management | Server backup failed     | 104    | Warning           | Database backup has failed.                                                                                                    |
|          | Server Management | Server backup missed     | 105    | Warning           | Scheduled database backup was not performed.                                                                                                    |
|          | Server Management | Server backup started    | 103    | Info              | Database backup has been enabled, starting backup service.                                                                                                    |
|          | Server Management | Server backup stopped    | 110    | Notice            | Backup has been disabled, stopping backup service.                                                                                                    |
|          | Server Management | Server config list error | 113    | Error             | Data is bad for config list entry. Id[\$param1\$], Version[\$param2\$], Data[\$param3\$].                                                                                                    |
| Δ        | Server Management | Server config modified   | 102    | Notice            | Configuration property '\$param1\$' was changed from '\$param3\$' to '\$param2\$' by '\$username\$'.  Change Note: Description was modified for 7.0.0.                                                                                                    |
| Δ        | Server Management | Server error             | 142    | Error/<br>Warning | There are too many descriptions to list for this subtype since it handles many different types of errors. Examples include:  Bit9 Software Reputation Service - error logged and service resuming operation.  The remote server returned an unexpected response: (413) Request Entity Too Large.  Change Note: In 6.0.x, subtype was "Reporter error" and the only priority was "Error".                                                                                                    |
| *        | Server Management | Server performance       | 175    | Warning           | Event filter for alert '\$alertName\$' is not performing well. Execution took \$param2\$ ms while processing \$param3\$ events. Please review associated alert filter.  Event rule '\$ruleName1\$' is not performing well. Execution took \$param2\$ ms while processing \$param3\$ events. Please review associated event rule filter.                                                                                                    |
|          | Server Management | Server restart           | 101    | Notice            | Bit9 Server started, build information: \$param1\$.                                                                                                    |

Changed for v7.2.0

♦ New for v7.0.1

Changed for v7.0.1

▲ New for v7.0.0

 $\Delta$  Changed for v7.0.0

C Deleted from v7.0.0

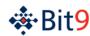

|            | Туре               | Subtype                                  | ID No. | Priority | Example Descriptions/Comments                                                                                                    |
|------------|--------------------|------------------------------------------|--------|----------|----------------------------------------------------------------------------------------------------|
|            | Server Management  | Server shutdown                          | 100    | Warning  | Bit9 Server shutdown cleanly.                                                                                                    |
| ☆          | Server Management  | erver Management Server upgrade failed   |        | Error    | Failed to upgrade Bit9 Server to \$param1\$. Contact support.  Change Note: The event description referred to "Parity Server" in pre-v7.2.0 releases.                                    |
| ☆          | Server Management  | Server upgrade succeeded                 | 111    | Info     | Successfully upgraded Bit9 Server to version \$param1\$.  Change Note: The event description referred to "Parity Server" in pre-v7.2.0 releases.                                         |
| <b>♦</b>   | Server Management  | SSL certificate CN mismatch              | 128    | Critical | Common Name mismatch between SSL certificate(\$param1\$) and RPC Server Name (\$param2\$).  Change Note: Subtype was "Common name mismatch" in previous versions.                        |
| $\Diamond$ | Server Management  | SSL certificate error                    | 127    | Critical | Server was not able to use default SSL certificate. Communication with agents is disabled.  Change Note: Subtype was "Agent communication disabled" in pre-7.0.1 versions.               |
| <b>♦</b>   | Server Management  | SSL certificate expired                  | 125    | Critical | Server SSL certificate has expired on \$param1\$. Agents will not be able to connect if SSL protocol is enabled.  Change Note: Subtype was "Certificate expired" in pre-7.0.1 versions.  |
| $\Diamond$ | Server Management  | SSL certificate expiring                 | 124    | Critical | Server SSL certificate will expire on \$param1\$.  Change Note: Subtype was "Certificate expiring" in pre-7.0.1 versions.                                                                |
| $\Diamond$ | Server Management  | ver Management SSL certificate generated |        | Notice   | User '\$username\$' has successfully generated a new SSL certificate for Bit9 Server: \$param1\$  Change Note: Subtype was "New certificate generated" in pre-7.0.1 versions.            |
| $\Diamond$ | Server Management  | ment SSL certificate generation failed   |        | Warning  | User '\$username\$' has failed to generate a new SSL certificate for Bit9 Server. Error: \$param1\$  Change Note: Subtype was "New certificate generation failed" in pre-7.0.1 versions. |
| $\Diamond$ | Server Management  | SSL certificate import failed            | 121    | Warning  | User '\$username\$' has failed to import new SSL certificate for Bit9 Server. Error: \$param1\$  Change Note: Subtype was "Certificate import failed" in previous versions.              |
| $\Diamond$ | Server Management  | SSL certificate imported                 | 120    | Notice   | User '\$username\$' has successfully imported a new SSL certificate for Bit9 Server: \$param1\$  Change Note: Subtype was "Certificate imported" in pre-7.0.1 versions.                  |
|            | Server Management  | Strong SSL communications disabled       | 123    | Warning  | User '\$username\$' has disabled strong SSL communications. Agents using strong SSL will not be able to talk to server anymore. Contact Bit9 support for remediation.                    |
|            | Server Management  | Strong SSL communications enabled        | 122    | Notice   | User '\$username\$' has enabled strong SSL communications. Server cannot be spoofed.                                                                                                    |
|            | Server Management  | System error                             | 137    | Error    | This subtype can report a variety descriptions for errors in command line usage in rarely used debugging activities.                                                                     |
| *          | Server Management  | Updaters Indicator Set disabled          | 171    | Info     | '\$username\$' disabled automatic update of Indicator Sets from Bit9 Software Reputation Service                                                                                         |
| *          | Server Management  | Updaters Indicator Set enabled           | 170    | Info     | '\$username\$' enabled automatic update of Indicator Sets from Bit9 Software Reputation Service                                                                                          |
| *          | Server Management  | Updaters update disabled                 | 150    | Info     | '\$username\$' disabled automatic update of Application Updaters from Bit9 Software Reputation Service                                                                                   |
| *          | Server Management  | Updaters update enabled                  | 149    | Info     | '\$username\$' enabled automatic update of Application Updaters from Bit9 Software Reputation Service                                                                                    |
|            | Session Management | Console user created                     | 302    | Info     | '\$username\$' created new username \$param1\$.                                                                                                    |

Changed for v7.2.0

♦ New for v7.0.1

♦ Changed for v7.0.1

▲ New for v7.0.0

 $\Delta$  Changed for v7.0.0

C Deleted from v7.0.0

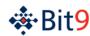

|          | Туре                                   | Subtype                | ID No. | Priority | Example Descriptions/Comments                                                                                                    |
|----------|----------------------------------------|------------------------|--------|----------|----------------------------------------------------------------------------------------------------|
|          | Session Management                     | Console user deleted   | 303    | Info     | '\$username\$' deleted the user '\$param1\$'.                                                                                                    |
|          | Session Management                     | Console user login     | 300    | Info     | User '\$username\$' logged in from \$ipaddress\$.                                                                                                    |
|          | Session Management Console user logout |                        | 301    | Info     | User '\$username\$' logged out.                                                                                                    |
|          | Session Management                     | Console user modified  | 304    | Info     | '\$username\$' changed the access level for \$consoleuser\$ from '\$usergroup1\$' to '\$usergroup2\$'. '\$username\$' changed the password for '\$consoleuser\$'.  Note: The access levels are the "Group" values on the Login Accounts pages. |
|          | Session Management                     | Multiple failed logins | 305    | Warning  | The user '\$username\$' has failed to login \$param1\$ times in a row. Current IP Address \$ipaddress\$.                                                                                                    |
| <b>A</b> | Session Management                     | User group created     | 306    | Info     | User group '\$param1\$' created by '\$username\$'                                                                                                    |
| <b>A</b> | Session Management                     | User group deleted     | 307    | Info     | User group '\$param1\$' deleted by '\$username\$'                                                                                                    |
| <b>A</b> | Session Management                     | User group modified    | 308    | Info     | User group '\$param1\$' modified by '\$username\$'                                                                                                    |

Changed for v7.2.0

New for v7.0.1

Changed for v7.0.1

▲ New for v7.0.0

 $\Delta$  Changed for v7.0.0

Deleted from v7.0.0

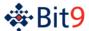

# **Section 2: Access to Bit9 Event Data**

In addition to the Bit9 Console user interface, event data is available in the following ways:

- as Syslog output, in one of four formats
- as Bit9 "external event logging" output
- as SQL views through the Bit9 "Live Inventory SDK"
- as JSON output to external analytics services
- in event archive files

# **Syslog Formats**

The Bit9 Security Platform supports integration of its event information with Syslog servers using several formats. You configure Syslog integration on the System Configuration/Events page, described in the "Bit9 Configuration" chapter of the *Using the Bit9 Security Platform* guide or online Help in the Bit9 Console. Upgrades from previous releases retain the format setting they had.

The supported formats are:

- Basic (RFC3164) the default for upgrades to v7.2.0 from some previous releases
- Enhanced (RFC5424) a newer standard; the default for new installations
- CEF (<u>HP ArcSight</u>) the format to use to integrate Bit9 event logs with <u>HP ArcSight ESM</u> or <u>HP</u> ArcSight Logger
- LEEF (IBM Q1 Labs) the format to user to integrate Bit9 event logs with IBM Security QRadar Log Manager or IBM Security QRadar SIEM

#### Note

If you worked with Bit9 Technical Support to manually enable special Syslog formatting in pre-6.0.2 releases, your changes will be overwritten on upgrade to Bit9 Security Platform 7.2.0. See "Setting Up External Event Logging" in the *Using the Bit9 Security Platform* guide for instructions on configuring the Bit9 Server for CEF syslog formatting.

# **Basic and Enhanced Standard Syslog Formats**

The fields available in Basic and Enhanced Standard Syslog formats are the same, except for three optional fields – App-Name, ProcID, and MsgID. <u>Table 4</u> shows the fields for the Basic and Enhanced Syslog formats supported by Bit9. Examples of messages in these formats are shown below the table.

Table 4. Bit9 Event Mapping to Basic and Enhanced Syslog Formats

| Syslog field          | Data Type     | Note                                                                                             |
|-----------------------|---------------|--------------------------------------------------------------------------------------------------|
| Facility <sup>1</sup> | INTEGER       | Syslog facility, always "user-level"                                                             |
| Severity <sup>1</sup> | INTEGER       | Severity mapped from event priority (see <u>Table 2</u> )                                        |
| Version               | INTEGER       | (Enhanced Syslog only) Syslog version, by default "1"                                            |
| Timestamp             | DATETIME      | Timestamp when the Syslog event was sent (with the year and UTC time zone according to RFC 5424) |
| Hostname              | NVARCHAR(256) | Bit9 Server hostname, appended by domain as per RFC 5424                                         |
| App-Name              | NVARCHAR(256) | (Enhanced Syslog only) Configurable value in                                                     |

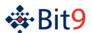

| Syslog fie | ld             | Data Type                                                                  | Note                                                                                                    |
|------------|----------------|----------------------------------------------------------------------------|----------------------------------------------------------------------------------------------------|
|            |                |                                                                            | ParityReporter.log.xml, by default "-"                                                                                                    |
| ProcID     |                | NVARCHAR(256)                                                              | (Enhanced Syslog only) Configurable value in ParityReporter.log.xml, by default "-"                                                                                                    |
| MsgID      |                | NVARCHAR(256)                                                              | (Enhanced Syslog only) Configurable value in ParityReporter.log.xml, by default "-".                                                                                                    |
| Message    | Message field  |                                                                            | Message is a long text string beginning with "Bit9 Server event:" and including all the "All messages" fields below inline; the message also can include some combination of the conditional fields.  Bit9 Server event:text="" type="" |
|            | Text           | NVARCHAR(2048)                                                             | Event message (All messages)                                                                                                    |
|            |                | NVARCHAR(256)                                                              | Event type name (All messages)                                                                                                    |
|            | Type           | , ,                                                                        | - '                                                                                                    |
|            | subtype        | NVARCHAR(256)                                                              | Event subtype name (All messages)                                                                                                    |
|            | hostname       | NVARCHAR(256)                                                              | Event source – computer name or 'System' for Bit9 Server (All messages)                                                                                                    |
|            | username       | NVARCHAR(256)                                                              | Name of user associated with the event (All messages)                                                                                                    |
|            | date           | DATETIME                                                                   | Event timestamp in UTC (All messages)                                                                                                    |
|            | ip_address     | VARCHAR                                                                    | IP address (IPv4 or IPv6) of the agent reporting the event (Conditional)                                                                                                    |
|            | process        | NVARCHAR(512)                                                              | Process associated with the event (Conditional)                                                                                                    |
|            | file_path      | NVARCHAR(450)                                                              | File path of the file associated with the event (Conditional)                                                                                                    |
|            | file_name      | NVARCHAR(450)                                                              | Name of the file associated with the event (Conditional)                                                                                                    |
|            | file_hash      | CHAR(64)                                                                   | Hash of the file associated with the event (Conditional)                                                                                                    |
|            | installer_name | NVARCHAR(450)                                                              | Name of the Installer associated with the event (e.g., the installer that installed a newly discovered file) (Conditional)                                                                                                    |
|            | policy         | NVARCHAR(128)                                                              | Name of the Bit9 policy for the agent associated with the event (Conditional)                                                                                                    |
|            | ban_name       | NVARCHAR(128)                                                              | For files blocked due to bans, name of the ban (Conditional)                                                                                                    |
|            | rule_name      | NVARCHAR(256)                                                              | Name of the rule associated with the event (Conditional)                                                                                                    |
|            | updater_name   | NVARCHAR(256)                                                              | Name of the updater associated with the event (Conditional)                                                                                                    |
|            | indicator_name | NVARCHAR(256)                                                              | Name of the threat indicator associated with the event; if present, same as rule_name (Conditional)  Change Note: New for v7.2.0.                                                                                                    |
|            | server_version | NVARCHAR(MAX)                                                              | Version of the Bit9 Server associated with the event (All messages)                                                                                                    |
|            | file_trust     | -2 pending<br>-1 unknown<br>0-10 Trust value                               | File trust from the Bit9 SRS of the file associated with the event. Pending implies that SRS lookup was not yet performed but will be. (Conditional)                                                                                    |
|            | file_threat    | -2 pending<br>-1 unknown<br>0 No threat<br>1 Potential risk<br>2 Malicious | File threat from the Bit9 SRS of the file associated with the event. Pending implies that SRS lookup was not yet performed but will be. (Conditional)                                                                                   |
|            | Message fields |                                                                            |                                                                                                    |

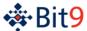

| Syslog fie      | ld                                                                                        | Data Type                                                                  | Note                                                                                                    |  |  |  |
|-----------------|-------------------------------------------------------------------------------------------|----------------------------------------------------------------------------|----------------------------------------------------------------------------------------------------|--|--|--|
|                 | (continued)                                                                               |                                                                            |                                                                                                    |  |  |  |
|                 | process_key                                                                               | UID                                                                        | Unique proprietary key identifying the instance of the process on a specific computer  Change Note: New for v7.2.0.                                                                           |  |  |  |
|                 | process_trust                                                                             | -2 pending<br>-1 unknown<br>0-10 Trust value                               | Parent process trust from the Bit9 SRS of the file associated with the event. Pending implies that SRS lookup was not yet performed but will be. (Conditional)  Change Note: New for v7.2.0.  |  |  |  |
|                 | process_threat                                                                            | -2 pending<br>-1 unknown<br>0 No threat<br>1 Potential risk<br>2 Malicious | Parent process threat from the Bit9 SRS of the file associated with the event. Pending implies that SRS lookup was not yet performed but will be. (Conditional)  Change Note: New for v7.2.0. |  |  |  |
| [1] Facility ar | <sup>1</sup> Facility and Severity are coded into one number as per Syslog specification. |                                                                            |                                                                                                    |  |  |  |

### Basic Syslog Format Message

The following is an example of Basic Syslog format:

```
16/06/14 13:42:48
Info message from: 123.45.67.8
Hostname: desktop8
Bit9 Server event: text="File 'c:\apps\alexainstaller.exe'
[07693beb9aaebdd8b3223a5becc25b44c70afd73cec9e4984ffc4e89624c5e17] was
executed for the first time." type="Discovery" subtype="First execution on
network" hostname="WORKGROUP\AVANTIME" username="AVANTIME\Administrator"
date="6/16/2014 1:42:48 PM" ip_address="fe80::e82f:d94b:f54f:bd50"
process="c:\windows\explorer.exe" file_path="c:\apps\alexainstaller.exe"
file_name="alexainstaller.exe"
file_hash="07693beb9aaebdd8b3223a5becc25b44c70afd73cec9e4984ffc4e89624c5e17"
policy="Test" process_key="00000000-0000-0574-01cf-86e9e504f7e6"
server_version="7.2.0.899" file_trust="0" file_threat="2" process_trust="10"
process_threat="0"
```

### Enhanced Syslog Format Message

The following is an example of Enhanced Syslog format:

```
16/06/14 14:38:37
Notice message from 123.45.67.8
Hostname: desktop8
1 2014-06-16T14:38:37Z avantime - - - Bit9 Server event: text="Computer WORKGROUP\AVANTIME discovered new file 'c:\windows\temp\jvyyqbe4.dll' [eeb0ada676b1f8e5e94015b5e48ed4bcf23959b0d0837bbd51c1870f5d641d2a]." type="Discovery" subtype="New unapproved file to computer" hostname="WORKGROUP\AVANTIME" username="NT AUTHORITY\SYSTEM" date="6/16/2014 2:38:35 PM" ip_address="fe80::e82f:d94b:f54f:bd50" process="c:\windows\microsoft.net\framework64\v2.0.50727\csc.exe" file_path="c:\windows\temp\jvyyqbe4.dll" file_name="jvyyqbe4.dll" file_hash="eeb0ada676b1f8e5e94015b5e48ed4bcf23959b0d0837bbd51c1870f5d641d2a" installer_name="csc.exe" policy="Test" process_key="00000000-0000-0bc4-01cf-8970a7aca018" server_version="7.2.0.992" file_trust="-1" file_threat="-1"
```

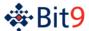

## **Mapping Bit9 Events to ArcSight CEF**

The Bit9 Security Platform supports integration of its event information with Syslog servers using several formats. One of the Syslog formats supported is ArcSight CEF (Common Event Format), which you can use to integrate Bit9 event logs with ArcSight ESM or ArcSight Logger. You configure Syslog integration on the System Configuration/Events page, described in the "Bit9 Configuration" chapter of *Using the Bit9 Security Platform*.

This section describes the mapping of Bit9 event fields to ArcSight CEF fields. See your ArcSight documentation for full information about ArcSight CEF and its capabilities.

### Top-Level Syslog Format

Table 5. Bit9 Event Mapping to Syslog ArcSight Common Event Format (RFC 3164 and ArcSight CEF)

| Syslog field                                                                              | Data Type     | Note                                                                               |
|-------------------------------------------------------------------------------------------|---------------|------------------------------------------------------------------------------------|
| Facility <sup>1</sup>                                                                     | INTEGER       | Syslog facility; always "user-level"                                               |
| Severity <sup>1</sup>                                                                     | INTEGER       | Severity mapped from event priority (see <u>Table 2</u> )                          |
| Timestamp                                                                                 | DATETIME      | Timestamp when the Syslog event was sent (without the year, according to RFC 3164) |
| Hostname                                                                                  | NVARCHAR(256) | Bit9 Server hostname                                                               |
| Message                                                                                   |               | Message encoded according to ArcSight CEF specification                            |
| <sup>1</sup> Facility and Severity are coded into one number as per Syslog specification. |               |                                                                                    |

#### Message Format

ArcSight CEF format uses the Syslog message protocol as a transport mechanism. The format of the message is as follows:

```
Date-Time host CEF: Version | Device Vendor | Device Product | Device Version | SignatureID | Name | Severity | Extension
```

Each message includes a common prefix consisting of the message date and time, the hostname of the server from which it was sent, and "CEF:" plus the version of CEF format. The remainder of the message is formatted into event-specific fields delimited by a bar ("|") character.

The following example illustrates a CEF-formatted message using Syslog output from Bit9:

```
Sep 19 08:26:10 server3 CEF:0|Bit9|Security Platform|7.2.0.899|801|Execution block (unapproved file)|5| dst=10.0.0.1 duser=NTAUTHORITY\SYSTEM msg=File 'itunessetup64.exe' has been blocked for execution.
```

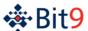

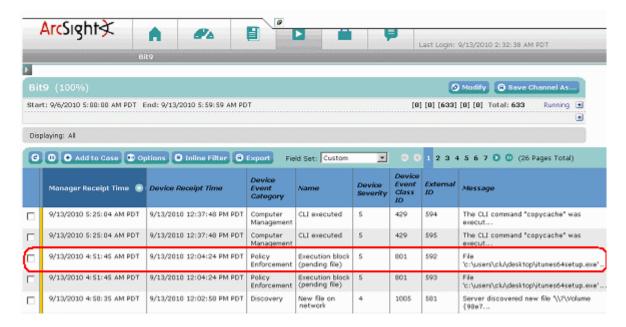

### **CEF-Bit9 Mapping Tables**

The tables below provide the following CEF-Bit9 mapping information:

- <u>Table 6</u> shows the mapping of Bit9 data to CEF Header fields
- Table 7 shows the mapping of Bit9 data to CEF Extension field data
- <u>Table 8</u> shows Bit9-specific custom extensions

Table 6. Mapping of Bit9 Event Data to CEF Header Fields

| CEF Prefix Field | Bit9 Value         | Description                                                                                                    |  |
|------------------|--------------------|----------------------------------------------------------------------------------------------------|--|
| Host             | Hostname           | Hostname of the Bit9 Server from which Syslog output is provided                                                                                                    |  |
| Version          | 0                  | CEF format version. By default this is 0.                                                                                                    |  |
| Device Vendor    | Bit9               | The company name of the syslog output provider.                                                                                                    |  |
| Device Version   | 7.2.0. <i>xxx</i>  | The version of product generating syslog output. The current Bit9 version is 7.2.0 and xxx represents the three-digit build number appended to the version.                                                                                                    |  |
| Device Product   | Security Platform  | The product name of the syslog output provider.                                                                                                    |  |
| SignatureID      | Event subtype ID   | Unique number identifying the event subtype as classified by Bit9.                                                                                                    |  |
| Name             | Event subtype name | Unique name identifying the event subtype as classified by Bit9.                                                                                                    |  |
| Severity         | Event severity ID  | Numeric value indicating the severity of the event. Bit9 event severity ranges from 7 (least severe) to 0 (most severe). These values are mapped to CEF severity levels, which range from 0 (least severe) to 10 (most severe). The CEF severity is calculated by subtracting the Bit9 severity from 9. This means that the most severe Bit9 event has a CEF severity of 9. The least severe Bit9 event has a CEF severity of 2. |  |
| Extension        | (varies)           | Additional event information. See the Extension Fields mapping table.                                                                                                    |  |

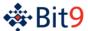

Table 7. Mapping of Bit9 Event Data to CEF Extensions

| CEF Extension Name                     | Bit9 Event Field            | Description                                                                                                    |
|----------------------------------------|-----------------------------|----------------------------------------------------------------------------------------------------|
| externalld                             | Event ID                    | Unique auto-incremented ID of each generated Bit9 event.                                                             |
| deviceEventCategory                    | Event Type                  | Bit9 event type                                                                                                    |
| startTime $^{\Delta}$                  | Event Timestamp             | Timestamp when the event was created on the endpoint (in UTC).                                                       |
| ReceiptTime $^{\Delta}$                | Event Received<br>Timestamp | Timestamp when the event was received by the Bit9 Server (in UTC).                                                   |
| message                                | Event Description           | Full text message of the Bit9 event                                                                                  |
| deviceHostName                         | Server Hostname             | Bit9 Server host name. Note that this could be an IP address if that is what was entered during server installation. |
| destinationAddress *                   | IP Address                  | IPv4 address of the machine generating the event (if available).                                                     |
| deviceCustomIPv6Address3 * $^{\Delta}$ | IP Address                  | Ipv6 address of the machine generating the event (if available).                                                     |
| destinationHostName *                  | Hostname                    | Host name of the machine generating the event.                                                                       |
| destinationUserName *                  | Username                    | User name of the user generating the event.                                                                          |
| FileId *                               | Antibody ID                 | Unique (auto-incremented) ID of the file generating the event.                                                       |
| filePath *                             | File Path                   | Full pathname of the file generating the event.                                                                      |
| fileName *                             | File Name                   | Filename of the file generating the event.                                                                           |
| fileHash *                             | File Hash                   | File hash of the file generating the event (SHA-256).                                                                |
| deviceProcessName *                    | Process                     | Process name of the process generating the event.                                                                    |
| sourceProcessName                      | Process Key                 | Unique proprietary key identifying the instance of the process on a specific computer                                |
| reason≯                                | Indicator Name              | Name of the threat indicator associated with the event; if present, same as rule_name (Conditional)                  |

<sup>\*</sup> CEF Extensions with asterisks are context-dependent and not available on all events.

 $<sup>\</sup>Delta$  CEF Extensions shown with the delta symbol were new or changed mappings for Parity 7.0.0.

<sup>☆</sup> CEF Extensions shown with the star were new or changed mappings for Parity 7.2.0.

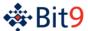

 Table 8.
 Mapping to Custom CEF Extensions

| CEF Custom Extension & Label                                                      | Bit9 Event<br>Field   | Description                                                                                                    |  |
|-----------------------------------------------------------------------------------|-----------------------|----------------------------------------------------------------------------------------------------|--|
| <pre>deviceCustomString1 * deviceCustomString1Label =     "rootHash"</pre>        | Root Hash             | Root hash of the file generating the event. Context-dependent and not available on all events.                                                                                                    |  |
| deviceCustomString2 * deviceCustomString2Label = "installerFilename"              | Installer<br>Filename | Installer Filename of the file generating the event. Context-dependent and not available on all events.                                                                                                    |  |
| <pre>deviceCustomString3 * deviceCustomString3Label =     "policy"</pre>          | Policy                | Bit9 Policy of the machine generating the event. Context-dependent and not available on all events.                                                                                                    |  |
| deviceCustomString 4* deviceCustomString4Label = "banName"                        | Ban Name              | For a block event, the name of the ban (if any) that blocked the file; some bans are unnamed                                                                                                    |  |
| deviceCustomString 5* ♦ deviceCustomString5Label = "ruleName"                     | Rule Name             | The name of the rule associated with the event (if any)                                                                                                    |  |
| deviceCustomString 6* ♦ deviceCustomString6Label = "updaterName"                  | Updater Name          | The name of the updater associated with the event (if any)                                                                                                    |  |
| deviceCustomFloatingPoint1 * deviceCustomFloatingPoint1La bel = "fileTrust"       | File Trust            | File trust from the Bit9 SRS of the file associated with the event. Pending implies that SRS lookup was not yet performed but will be. (Conditional) -2 pending -1 unknown 0-10 Trust value                                    |  |
| deviceCustomFlexString1 * ☆ deviceCustomFlexString1Label = "fileThreat"           | File Threat           | File threat from the Bit9 SRS of the file associated with the event. Pending implies that SRS lookup was not yet performed but will be. (Conditional) "pending" "unknown" "0 - No threat" "1 - Potential risk" "2 – Malicious" |  |
| deviceCustomFloatingPoint2 *  ☆ deviceCustomFloatingPoint2La bel = "processTrust" | Process Trust         | arent process trust from the Bit9 SRS of the file associated ith the event. Pending implies that SRS lookup was not yet erformed but will be. (Conditional) pending unknown  10 Trust value                                    |  |

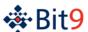

| CEF Custom Extension & Label                                              | Bit9 Event<br>Field | Description                                                                                                    |
|---------------------------------------------------------------------------|---------------------|----------------------------------------------------------------------------------------------------|
| deviceCustomFlexString2* → deviceCustomFlexString2Label = "processThreat" | Process Threat      | Parent process threat from the Bit9 SRS of the file associated with the event. Pending implies that SRS lookup was not yet performed but will be. (Conditional) "pending" "unknown" "0 - No threat" "1 - Potential risk" "2 – Malicious" |

<sup>\*</sup> All CEF Custom Extensions are context-dependent and not available on all events.

 $<sup>\</sup>Delta$  CEF Extensions shown with the delta symbol were new or changed mappings for Parity 7.0.0.

<sup>♦</sup> CEF Extensions shown with the diamond symbol were new or changed mappings for Parity 7.0.1 Patch 3.

CEF Extensions shown with the star were new or changed mappings for Parity 7.2.0 Patch 5.

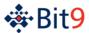

### Mapping Bit9 Events to Q1Labs LEEF Format

The Bit9 Security Platform supports integration of its event information with Syslog servers using several formats. One of the Syslog formats supported is Q1Labs LEEF (Log Event Extended Format), which you can use to integrate Bit9 event logs with QRadar SIEM or QRadar Log Manager.

You configure Syslog integration in the Bit9 Console, on the Events section of the System Configuration page.

This section describes setup of QRadar Log Manager to accept Bit9 events, and the mapping of Bit9 event fields to Q1Labs LEEF fields. See your QRadar documentation for full information about QRadar and LEEF capabilities.

### Configuring QRadar Log Manager

When a Bit9 Server begins to send events to the QRadar Log Manager, approximately the first 10 events will appear as "Unknown events". After that, QRadar Log Manager will auto-discover events as being from Bit9, and will add a Log source definition for that Bit9 Server called "Bit9Parity @ Bit9ServerComputerName" with the default QRadar Log Manager parameters.

To be certain you capture all events, set up Bit9 as a log source in QRadar Log Manager before integrating with the Bit9 Server.

### Manual Setup of Bit9 as Event Source

You can manually configure Bit9 as the source of events sent to the QRadar Log Manager.

#### To configure Bit9 as an event source for QRadar Log Manager:

- 1. In the QRadar Log Manager Console, click on the **Admin** tab.
- **2.** On the console Admin settings, under Data Sources/Events, click **Log Sources**. The Log Sources window opens.
- 3. In the Log Source window menu bar, click Add. The Add a Log Source window opens.
- **4.** In the new window, for Log Source Name, enter **Bit9 Parity**.
- 5. For Log Source Description, enter Bit9 Parity Server.
- **6.** Choose **Bit9 Parity** on the Log Source menu.
- **7.** For Log Source Identifier, enter the fully qualified domain name of the Bit9 Server sending the events.
- 8. Set Credibility to 10.
- 9. Click the Save button.
- **10.** On the QRadar Log Manager Admin console, click **Deploy Changes** in the Admin menu bar.

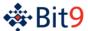

### Top-Level Syslog Format

# Table 9. Bit9 Event Mapping to Q1Labs Log Event Enhanced Format (RFC 3164 and Q1Labs LEEF)

| Syslog field                                                                              | Data Type     | Note                                                                               |
|-------------------------------------------------------------------------------------------|---------------|------------------------------------------------------------------------------------|
| Facility <sup>1</sup>                                                                     | INTEGER       | Syslog facility; always "user-level"                                               |
| Severity <sup>1</sup>                                                                     | INTEGER       | Severity mapped from event priority (see <u>Table 2</u> )                          |
| Timestamp                                                                                 | DATETIME      | Timestamp when the Syslog event was sent (without the year, according to RFC 3164) |
| Hostname                                                                                  | NVARCHAR(256) | Bit9 Server hostname                                                               |
| Message                                                                                   |               | Message encoded according to Q1Labs LEEF specification                             |
| <sup>1</sup> Facility and Severity are coded into one number as per Syslog specification. |               |                                                                                    |

#### **LEEF Format**

Q1Labs LEEF format uses the Syslog message protocol as a transport mechanism. The format of the message is as follows:

```
Date-Time hostname LEEF:Version|Vendor|Product|Version|EventID|
Key1=Value1<tab>Key2=Value2<tab>...<tab>KeyN=ValueN
```

Each message includes a common prefix consisting of the message date and time, the hostname of the server from which it was sent, and "LEEF:" plus the version of LEEF format. Following the prefix, the message includes fields describing the product sending the message and an event identifier. The remainder of the message is formatted into an event-specific series of key value pairs delimited by a tab character. Characters in the message are UTF-8 encoded.

The following example illustrates a LEEF-formatted message using Syslog output from Bit9, with "<tab>"substituted where actual tabs are used in the message:

```
Jan 18 11:07:53 192.168.1.1 LEEF:1.0|QRadar|QRM|1.0<tab>| NEW_PORT_DISCOVERD|src=172.5.6.67<tab>dst=172.50.123.1<tab>sev=5 <tab>cat=anomaly<tab>msg=there are spaces in this message
```

#### LEEF-Bit9 Mapping Tables

The tables below provide the following LEEF-Bit9 mapping information:

- Table 10 shows the mapping of Bit9 event data to LEEF Header fields
- Table 11 shows the mapping of Bit9 events to LEEF Attributes

Table 10. Mapping of Bit9 Event Data to LEEF Header Fields

| <b>LEEF Prefix Field</b> | Bit9 Value | Description                                                      |
|--------------------------|------------|------------------------------------------------------------------|
| Hostname                 | Hostname   | Hostname of the Bit9 Server from which Syslog output is provided |
| LEEF Version             | 1.0        | LEEF format version. By default this is 1.0.                     |
| Vendor                   | Bit9       | The company name of the Syslog output provider.                  |
| Product                  | Parity     | The name of the product generating Syslog output.                |

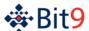

| <b>LEEF Prefix Field</b> | Bit9 Value         | Description                                                                                                    |
|--------------------------|--------------------|----------------------------------------------------------------------------------------------------|
| Version                  | 7.2.0.xxx          | The version of the product generating Syslog output, including the three-digit build number (represented here by "xxx"). The current Bit9 Security Platform version is 7.2.0. |
| EventID                  | Event subtype name | Unique name identifying the event subtype as classified by Bit9.                                                                                                    |
| Attributes               | (varies)           | See the LEEF Attributes mapping table.                                                                                                    |

Table 11. Mapping of Bit9 Event Fields to LEEF Attributes

| LEEF Attribute<br>(name in RAW<br>view) | LEEF Property<br>(Visible name<br>in Console) | Regular Expression<br>(to Extract) | Bit9 Event<br>Field  | Description                                                                                                    |
|-----------------------------------------|-----------------------------------------------|------------------------------------|----------------------|----------------------------------------------------------------------------------------------------|
| cat                                     | Category                                      |                                    | Event Type           | Bit9 event category name                                                                                                    |
| sev                                     | Severity                                      |                                    | Severity             | Severity of the Bit9 event.  Mapped from Bit9 range 7-0 (0 is most important) into LEEF range 1-10 (10 is the most important)    |
| devTime                                 | Device Time                                   |                                    | Event<br>Timestamp   | Timestamp (UTC) when Bit9 event was generated. Converted to local time when displayed as "Log Source Time" in QRadar events view |
| receivedTime <sup>1</sup> ▲             | Received Time                                 | receivedTime=([^\t]+)[\t]*         | Received<br>Time     | Timestamp (UTC) when the event was received by the Bit9 Server                                                                   |
| msg <sup>1</sup>                        | Message                                       | msg=([^\t]+)[\t]*                  | Event<br>Description | Full message describing the event                                                                                                |
| externalID <sup>1</sup>                 | External ID                                   | externalId=([^\t]+)[\t]*           | Event Id             | Unique identifier of the event instance                                                                                          |
| src <sup>2</sup>                        | Source Address                                |                                    | Ip Address           | IP (IPv4) address of the computer generating the event                                                                           |
| srcHostName <sup>1,2</sup>              | Source<br>Hostname                            | srcHostName=([^\t]+)[\t]*          | Hostname             | Hostname of the computer generating the event                                                                                    |
| srcProcess <sup>1,2</sup>               | Source Process                                | srcProcess=([^\t]+)[\t]*           | Process              | Name of the process generating the event                                                                                         |
| usrName <sup>2</sup>                    | Username                                      |                                    | Username             | Username of the user generating the event                                                                                        |
| filePath <sup>1,2</sup>                 | File Path                                     | filePath=([^\t]+)[\t]*             | File Path            | Full path of the file generating the event                                                                                       |

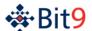

| LEEF Attribute<br>(name in RAW<br>view)   | LEEF Property<br>(Visible name<br>in Console) | Regular Expression<br>(to Extract) | Bit9 Event<br>Field   | Description                                                                                                    |
|-------------------------------------------|-----------------------------------------------|------------------------------------|-----------------------|----------------------------------------------------------------------------------------------------|
| fileName <sup>1,2</sup>                   | Filename                                      | fileName=([^\t]+)[\t]*             | File Name             | Filename of the file generating the event                                                                                                    |
| fileHash <sup>1,2</sup>                   | File Hash                                     | fileHash=([^\t]+)[\t]*             | File Hash             | SHA256 hash of file generating the event                                                                                                    |
| fileId <sup>1,2</sup>                     | File ID                                       | fileId=([^\t]+)[\t]*               | Antibody Id           | Unique identifier of file generating the event                                                                                                    |
| rootHash <sup>1,2</sup>                   | Root Hash                                     | rootHash=<br>([^\t]+)[\t]*         | Root Hash             | Root hash of the file generating the event                                                                                                    |
| installerFileName <sup>1,2</sup>          | Installer<br>Filename                         | installerFileName=([^\t]+)[\t]*    | Installer<br>Filename | Installer filename of the file generating the event                                                                                                    |
| banName <sup>1,2</sup> ▲ ♦                | Ban Name                                      | banName=([^\t]+)[\t]*              | Ban Name              | For block events, name of the ban that blocked the file  Change Note: This was  "ruleName" prior to  7.0.1 Patch 3.                                                                         |
| ruleName <sup>1,2</sup> ♦                 | Rule Name                                     | ruleName=([^\t]+)[\t]*             | Rule Name             | Name of the rule associated with the event (if any)                                                                                                    |
| updaterName <sup>1,2</sup> $\diamondsuit$ | Updater Name                                  | updaterName=([^\t]+)[\t]*          | Updater<br>Name       | Name of the updater associated with the event (if any)                                                                                                    |
| indicatorName☆                            | indicatorName                                 | indicatorName=([^\t]+)[\t]*        | Indicator<br>Name     | Name of the threat indicator associated with the event (if any)                                                                                                    |
| policy <sup>1,2</sup>                     | Policy                                        | policy=([^\t]+)[\t]*               | Policy                | Bit9 Policy of the computer generating the event                                                                                                    |
| dstHostName <sup>1</sup>                  | Destination<br>Hostname                       | dstHostName=([^\t]+)[\t]*          | Hostname              | Hostname of the Bit9<br>Server computer<br>receiving the event                                                                                                    |
| processKey                                | Process Key                                   | processKey=([^\t]+)[\t]*           | Process<br>Key        | Unique proprietary key identifying the instance of the process on a specific computer                                                                                                    |
| fileTrust                                 | File Trust                                    | fileTrust=([^\t]+)[\t]*            | File Trust            | File trust from the Bit9 SRS of the file associated with the event. Pending implies that SRS lookup was not yet performed but will be. (Conditional) -2 pending -1 unknown 0-10 Trust value |

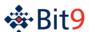

| LEEF Attribute<br>(name in RAW<br>view) | LEEF Property<br>(Visible name<br>in Console) | Regular Expression<br>(to Extract) | Bit9 Event<br>Field | Description                                                                                                    |
|-----------------------------------------|-----------------------------------------------|------------------------------------|---------------------|----------------------------------------------------------------------------------------------------|
| fileThreat                              | File Threat                                   | fileThreat=([^\t]+)[\t]*           | File Threat         | File threat from the Bit9 SRS of the file associated with the event. Pending implies that SRS lookup was not yet performed but will be. (Conditional) -2 pending -1 unknown 0 No threat 1 Potential risk 2 Malicious           |
| processTrust                            | Process Trust                                 | processTrust=([^\t]+)[\t]*         | Process<br>Trust    | Parent process trust from the Bit9 SRS of the file associated with the event. Pending implies that SRS lookup was not yet performed but will be. (Conditional) -2 pending -1 unknown 0-10 Trust value                          |
| processThreat                           | Process Threat                                | processThreat=([^\t]+)[\t]*        | Process<br>Threat   | Parent process threat from the Bit9 SRS of the file associated with the event. Pending implies that SRS lookup was not yet performed but will be. (Conditional) -2 pending -1 unknown 0 No threat 1 Potential risk 2 Malicious |

<sup>&</sup>lt;sup>1</sup>These are custom LEEF attributes for Bit9 event fields with no predefined attribute name in LEEF. You must use the regular expressions next to each of these items to extract it as a custom attribute. See <a href="Manual Setup of Bit9">Manual Setup of Bit9</a> <a href="Custom Properties">Custom Properties</a> for instructions.

<sup>&</sup>lt;sup>2</sup> These LEEF Extensions are context-dependent and not available on all events.

<sup>▲</sup> LEEF Extensions with the delta symbol were new mappings beginning with Parity 7.0.0 Patch 6.

<sup>♦</sup> LEEF Extensions with the diamond symbol were new or changed beginning with Parity 7.0.1 Patch 3.

<sup>☆</sup> LEEF Extensions shown in bold with the star were new or changed mappings for Parity 7.2.0.

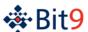

#### Manual Setup of Bit9 Custom Properties

For the current release of QRadar Log Manager, manual setup is required to parse certain Bit9 properties. Table 11 shows the regular expressions that must be used to parse each custom property.

#### To configure Bit9 custom properties for QRadar Log Manager:

- 1. On the QRadar Log Manager, click the **Admin** tab and then click **Custom Event Properties** in the Data Sources/Events section. The Custom Event Properties window opens.
- 2. Click **Add** in the Custom Event Properties window menu bar. The Event Property Definition window opens.
- **3.** In the Event Property Definition window, click the **New Property** radio button, and in the New Property text box, enter a LEEF Property name from Table 11 (such as "Message").
- **4.** Choose **Bit9 Parity** on the Log Source Type menu.
- **5.** Enter the regular expression from <u>Table 11</u> corresponding to the property you chose (such as "msg=([/t]+)[/t]\*").
- **6.** Make sure that the **Enabled** box is checked, and then click the **Save** button.
- **7.** Repeat the steps above for each Bit9 custom property (those with regular expressions) listed in Table 11.
- **8.** On the Admin console, click **Deploy Changes** in the Admin menu bar.

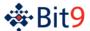

# **External Event Database**

The Bit9 Server allows users to send events to an external database. The following table describes the external events table columns.

Table 12. Bit9 External Event Database Columns

| External table column     | Data Type      | Note                                                                                             |  |  |
|---------------------------|----------------|--------------------------------------------------------------------------------------------------|--|--|
| event id                  | BIGINT         | ID of the event                                                                                  |  |  |
| time                      | DATETIME       | Time when event occurred (in UTC)                                                                |  |  |
| received_time $^{\Delta}$ | DATETIME       | Time when server received the event (in UTC)                                                     |  |  |
| priority                  | NVARCHAR(256)  | Event priority                                                                                   |  |  |
| type                      | NVARCHAR(256)  | Event type name                                                                                  |  |  |
| subtype                   | NVARCHAR(256)  | Event subtype name                                                                               |  |  |
| text                      | NVARCHAR(1024) | Event description                                                                                |  |  |
| hostname                  | NVARCHAR(128)  | Event source (computer name or 'system')                                                         |  |  |
| host_id                   | INTEGER        | ID of the event source (computer ID or 0 for 'system')                                           |  |  |
| ip_address <sup>∆</sup>   | VARCHAR(40)    | IP address associated with the event  Change Note: Data Type changed for 7.0.0.                  |  |  |
| platform $^{\Delta}$      | NVARCHAR(64)   | Platform of the computer associated with this event (Windows, Mac, or Linux)                     |  |  |
| hostgroup                 | NVARCHAR(512)  | Name of the policy associated with the event                                                     |  |  |
| hostgroup_id              | INTEGER        | ID of the policy associated with the event                                                       |  |  |
| username                  | NVARCHAR(512)  | Name of user associated with the event                                                           |  |  |
| process                   | NVARCHAR(512)  | Name of the process associated with the event                                                    |  |  |
| filename                  | NVARCHAR(1024) | Full file path                                                                                   |  |  |
| hash                      | CHAR(64)       | File hash (sha256)                                                                               |  |  |
| tail_filename             | NVARCHAR(256)  | Truncated file name (max. 256 characters)                                                        |  |  |
| roothash                  | CHAR(64)       | Installer hash (sha256)                                                                          |  |  |
| rootname                  | NVARCHAR(1024) | Installer name associated with the event                                                         |  |  |
| ieid                      | INTEGER        | Installer ID associated with the event                                                           |  |  |
| ban_name ♦                | NVARCHAR(128)  | For blocked file events, the name of the ban that blocked the file action; some bans are unnamed |  |  |
| rule_name ♦               | NVARCHAR(128)  | Name of the rule associated with the event (if any)                                              |  |  |
| updater_name♦             | NVARCHAR(256)  | Name of the updater associated with the event (if any)                                           |  |  |
| parent_id                 | INTEGER        | Not used                                                                                         |  |  |
| indicator_name☆           | NVARCHAR(128)  | Name of the threat indicator associated with the event (if any)                                  |  |  |
| process_key               | NVARCHAR(128)  | Unique proprietary key identifying the instance of the process on a specific computer            |  |  |

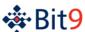

| External table column | Data Type | Note                                                                                                    |
|-----------------------|-----------|----------------------------------------------------------------------------------------------------|
| file_trust            | INTEGER   | File trust from the Bit9 SRS of the file associated with the event. Pending implies that SRS lookup was not yet performed but will be. (Conditional) -2 pending -1 unknown 0-10 Trust value                                    |
| file_threat           | INTEGER   | File threat from the Bit9 SRS of the file associated with the event. Pending implies that SRS lookup was not yet performed but will be. (Conditional) -2 pending -1 unknown 0 No threat 1 Potential risk 2 Malicious           |
| process_trust         | INTEGER   | Parent process trust from the Bit9 SRS of the file associated with the event. Pending implies that SRS lookup was not yet performed but will be. (Conditional) -2 pending -1 unknown 0-10 Trust value                          |
| process_threat        | INTEGER   | Parent process threat from the Bit9 SRS of the file associated with the event. Pending implies that SRS lookup was not yet performed but will be. (Conditional) -2 pending -1 unknown 0 No threat 1 Potential risk 2 Malicious |

<sup>♦</sup> New for Parity v7.0.1 Patch 3.

# **Live Inventory SDK**

Bit9 includes public views into its "live inventory" database of files, assets and events. You can create your own reporting and data analysis solutions through the use of these public views. The schema for these public views is **bit9\_public** and the view for events is **ExEvents**.

Please refer to "Live Inventory SDK: Database Views" in the *Using the Bit9 Security Platform* guide or online Help in the Bit9 Console for more details.

 $<sup>\</sup>Delta$  New or changed for Parity v7.0.0.

<sup>🔀</sup> LEEF Extensions shown in bold with the star were new or changed mappings for Parity 7.2.0.

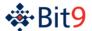

# **Event Output for External Analytics**

A Bit9 Server can be configured to send data, including Bit9 event data, to external data analytics tools, such as Splunk. Data exported for external analytical tools is in JSON format. It includes the field name with each value, making it easier both to view the raw output and to parse it later without creating indexing dependencies.

Please refer to "Exporting Bit9 Data for External Analysis" in the *Using the Bit9 Security Platform* guide or online Help in the Bit9 Console for more details.

# **Archive Files**

By default, the Bit9 Server exports a daily archive of events to a GZIP-compressed CSV file named in the format *yyyy-mm-dd.csv.gz*. The following table describes the columns in these archive files.

Table 13. Event Archive CSV File Columns

| Table 13. Event Archive CSV File Columns |                                                                                                  |  |  |
|------------------------------------------|--------------------------------------------------------------------------------------------------|--|--|
| Archive CSV column                       | Note                                                                                             |  |  |
| TIMESTAMP                                | Time event occurred on agent (in UTC)                                                            |  |  |
| RECEIVEDTIMESTAMP                        | Time event was received on server (in UTC)                                                       |  |  |
| EVENTTYPE                                | Event type name                                                                                  |  |  |
| EVENTSUBTYPE                             | Event subtype name                                                                               |  |  |
| COMPUTER                                 | Event source (computer name or 'System')                                                         |  |  |
| PLATFORM                                 | Platform of the computer associated with the event                                               |  |  |
| IP_ADDRESS                               | IP address associated with the event                                                             |  |  |
| MESSAGE                                  | Event description                                                                                |  |  |
| POLICY                                   | Name of the policy associated with the event                                                     |  |  |
| FILENAME                                 | Full file path                                                                                   |  |  |
| PROCESSNAME                              | Name of the process associated with the event                                                    |  |  |
| HASH                                     | File hash                                                                                        |  |  |
| HASH_TYPE                                | Type of the file hash (2 = SHA1, 3=MD5, 5=Sha256, 6=MSI)                                         |  |  |
| INSTALLER_HASH                           | Installer hash                                                                                   |  |  |
| INSTALLER_HASH_TYPE                      | Type of the installer hash (2 = SHA1, 3=MD5, 5=Sha256, 6=MSI)                                    |  |  |
| RULE_NAME                                | Name of the rule associated with the event (if any)                                              |  |  |
| RULE_TYPE                                | Rule type of the rule associated with the event                                                  |  |  |
| BAN_NAME                                 | For blocked file events, the name of the ban that blocked the file action; some bans are unnamed |  |  |
| UPDATER_NAME                             | Name of the updater associated with the event (if any)                                           |  |  |
| PRIORITY                                 | Event priority                                                                                   |  |  |
| USERNAME                                 | Name of user associated with the event                                                           |  |  |
| PROCESS_HASH                             | Hash of the process associated with the event                                                    |  |  |
| PROCESS_HASH_TYPE                        | Hash type of the process associated with the event                                               |  |  |
| ROOT_NAME                                | Installer name associated with the event                                                         |  |  |
| GLOBAL_STATE                             | Global state of the file associated with the event (Approved/Unapproved)                         |  |  |

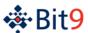

| Archive CSV column    | Note                                                                                                    |
|-----------------------|----------------------------------------------------------------------------------------------------|
| INDICATOR_NAME ☆      | Name of the threat indicator associated with the event (if any)                                                                                                    |
|                       | Change Note: New for v7.2.0.                                                                                                    |
| FILE_TRUST            | File trust from the Bit9 SRS of the file associated with the event. Pending implies that SRS lookup was not yet performed but will be. (Conditional)  -2 pending                        |
|                       | -1 unknown                                                                                                    |
|                       | 0-10 Trust value                                                                                                    |
| FILE_THREAT           | File threat from the Bit9 SRS of the file associated with the event. Pending implies that SRS lookup was not yet performed but will be. (Conditional)  -2 pending                       |
|                       | -1 unknown                                                                                                    |
|                       | 0 No threat 1 Potential risk                                                                                                    |
|                       | 2 Malicious                                                                                                    |
| PROCESS_TRUST         | Parent process trust from the Bit9 SRS of the file associated with the event.  Pending implies that SRS lookup was not yet performed but will be. (Conditional)  -2 pending  -1 unknown |
|                       | 0-10 Trust value                                                                                                    |
| PROCESS_THREAT        | Parent process threat from the Bit9 SRS of the file associated with the event.  Pending implies that SRS lookup was not yet performed but will be. (Conditional)  -2 pending            |
|                       | -1 unknown                                                                                                    |
|                       | 0 No threat                                                                                                    |
|                       | 1 Potential risk 2 Malicious                                                                                                    |
| USAGE GOUNTED         |                                                                                                    |
| USAGE_COUNTER         | Prevalence of file related to this event                                                                                                    |
| PROCESS_USAGE_COUNTER | Prevalence of parent process related to this event                                                                                                    |